# **Spezifikationen zu den Ganzkörpermenschmodellen im SFB 588**

**Technischer Report** 

**C. Simonidis** 

**S. Gärtner, Martin Do** 

Universität Karlsruhe, Institut für Technische Mechanik simonidis@kit.edu

Universität Karlsruhe, Institut für Anthropomatik Stefan.gaertner@kit.edu, martin.do@kit.edu

## Inhaltsverzeichnis

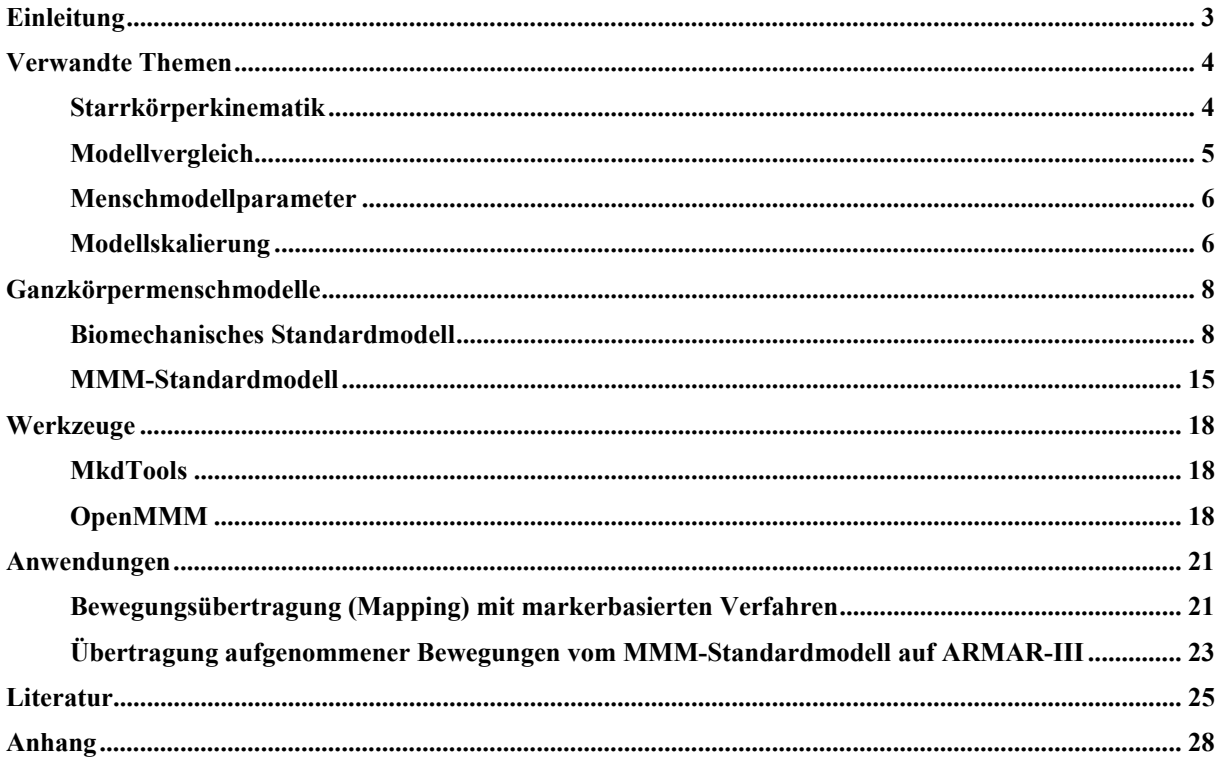

## **Einleitung**

Ganzkörpermodelle werden im Sonderforschungsbreich (SFB) 588 für die Untersuchung von Fragestellungen zur Analyse und Synthese menschlicher Bewegungen sowie zur Vorwärtssimulation und zur Erkennung von Bewegungen benötigt. Bedingt durch das große Spektrum an Anwendungsgebieten innerhalb des Gesamtprojekts wurden in der Vergangenheit mehrere anthropomorphe Modelle mit unterschiedlichem Detailgrad entwickelt. Hierbei werden zur Analyse der Bewegungen innerhalb der Biomechanik Modelle mit vielen Freiheitsgraden als auch detaillierte Einzelkomponenten des menschlichen Bewegungsapparates benötigt, die jedoch innerhalb der Bewegungssynthese in der Robotik keine größere Beachtung finden, da im Vergleich zum Menschen ein Roboter weniger mechanische Freiheitsgrade besitzt. Um die Arbeit zwischen den einzelnen Gruppen im SFB 588 zu koordinieren, ist es notwendig, verbindliche Standards zu schaffen. Auch soll eine Standardisierung der verwendeten Modelle die Möglichkeit eröffnen, Teilkomponenten des Gesamtsystems als auch Bewegungsdaten unterschiedlicher Aufnahmesysteme untereinander auszutauschen und vergleichbar zu machen.

In Abbildung 1 sind die verschiedenen problembezogenen Modelle gemäß ihrem Abstraktionsgrad dargestellt, um in den entsprechenden Anwendungsbereichen den Anforderungen an Genauigkeit und Rechenzeit gerecht zu werden. Entlang des abnehmenden Detaillierungsgrads ist es möglich Modelle ineinander zu überführen. Somit schließen die genannten Modelle die Lücke zwischen der Beobachtung von Bewegungen am Menschen, z.B. durch die Aufzeichnung der Bewegung mit Hilfe von markerbasierten Systemen, und der Ausführung dieser Bewegungen auf einem Roboter unter Berücksichtigung von aufgabenspezifischen Bedingungen und physikalischer Stabilität.

Biomechanische Modelle des menschlichen Körpers werden auf der Basis von Starrkörpermodellen innerhalb der Mehrkörperplattform MkdTools entwickelt. Im Bereich der Biomechanik wird es vorwiegend zur Bewegungsanalyse verwendet. Das Master-Motor-Map (MMM)-Standardmodell ist ebenfalls aus Starrkörpern zusammengesetzt, besitzt jedoch eine verminderte Anzahl von Freiheitsgraden, die jedoch ausreichend ist, um wesentliche Aspekte einer Bewegung auf einem Robotersystem abzubilden. In der vorliegenden Spezifikation wird auf diese beiden Modelle detailliert eingegangen.

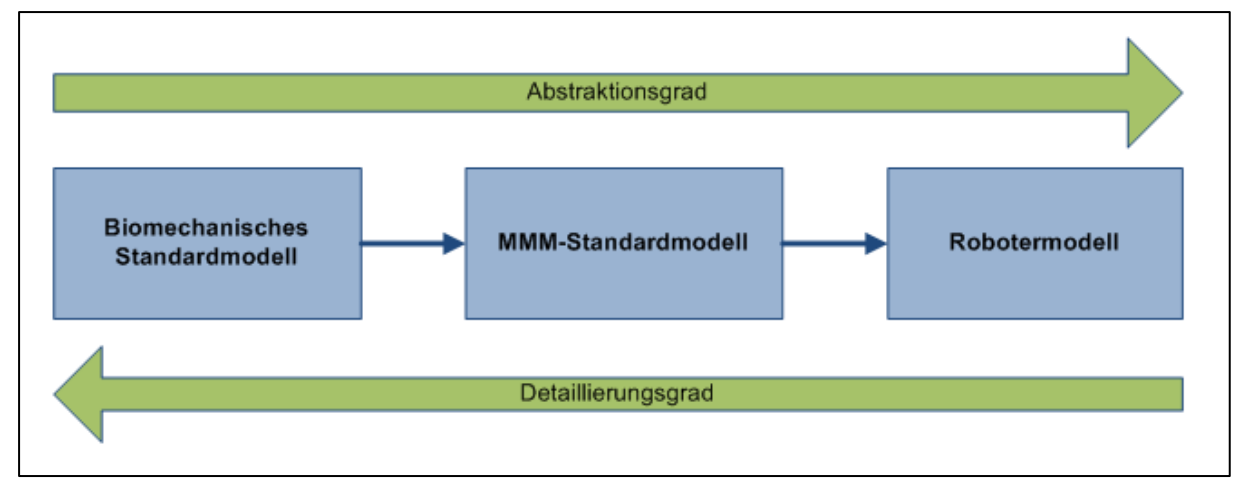

**Abbildung 1: Anthropomorphe Ganzkörpermodelle, die im SFB588 verwendet werden, dargestellt entlang ihres Abstraktionsgrades.** 

## **Verwandte Themen**

### **Starrkörperkinematik**

Ein Starrkörper wird vollständig definiert durch ein körperfestes Referenzsystem *Ki* und seine Massenträgheitseigenschaften, d.h. Lage des Schwerpunktes, Masse (konzentriert am Schwerpunkt) und Trägheitstensor. Die Massenträgheitseigenschaften sind durch 10 Parameter pro Körper im dreidimensionalen Raum definiert (3 Lage, 1 Masse, 6 Trägheitstensor).

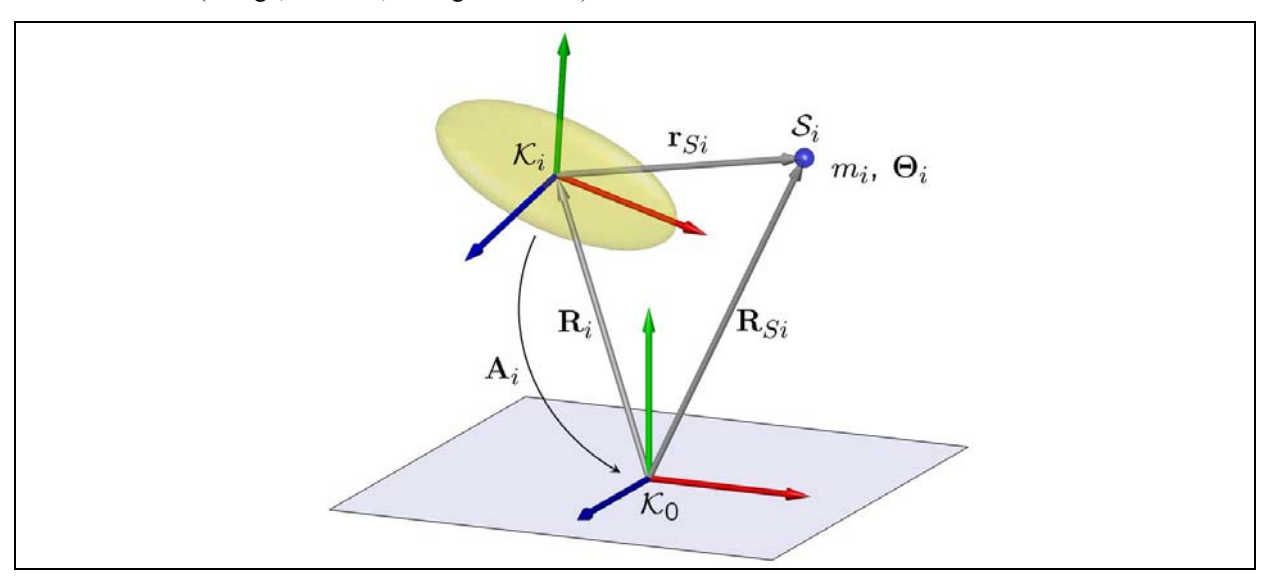

**Abbildung 2: Lage des Schwerpunktes** *<sup>i</sup> S* **eines Starrkörpers bezüglich des körperfesten Relativsystems**   $K_i$  und des Inertialsystems  $K_0$  in Abhängigkeit von absoluten und relativen Vektoren und **Transformationsmatrizen.** 

Die Lage  $\mathbf{r}_{Si} = \begin{bmatrix} r_{xSi}, r_{ySi}, r_{zSi} \end{bmatrix}^T$  des Schwerpunktes  $S_i$  sowie die skalare Masse  $m_i$  und die 3x3 (hauptachsensymmetrische) Matrix des Trägheitstensors **Θ***i* werden in der Modelldefinition im körperfesten, lokalen Koordinatensystem *Ki* angegeben und sind konstant. Der jeweilige Mehrkörperalghorithmus berechnet die absoluten Lagen  $\mathbf{R}_{S_i} = \mathbf{R}_i + \mathbf{A}_i \mathbf{r}_{S_i}$  und Orientierungen  $\mathbf{A}_{S_i} = \mathbf{A}_i$  sowie die absoluten Koordinaten des Trägheitstensors  $\mathbf{A}_i \mathbf{\Theta}_i$ , welche abhängig sind von der Zeit und der Lage des Körpers *i*. Der Starrkörper ist daher durch die Angabe der relativen Parameter bereits vollständig parametriert.

Innerhalb einer Starrkörperkette definiert ein Gelenk *Gij* den Zusammenhang zweier benachbarter Körper, d.h. die relative Lage und Orientierung der Körper zueinander ist definiert durch den Translationsvektor  $\mathbf{r}_i$  und die Transformationsmatrix  $\mathbf{A}_{ij}$ , deren Koordinaten im relativen Koordinatensystem von Körper  $K_i$  angegeben werden. Die Definition eines Gelenkes erfordert die Angabe des Translationsvektors  $\mathbf{r}_{ii}$ , d.h. die Lage des Gelenkes  $G_{ii}$  bezüglich  $K_i$  und damit die Festlegung der Segmentlänge, sowie die Angabe dreier meist orthogonal zueinander stehender Gelenkachsen und deren Drehparametrierung (Eulerwinkel 313, Kardanwinkel 123, etc.), welche durch Berechnung innerhalb eines MKS-Algorithmus die Matrix **A***ij* ergeben.

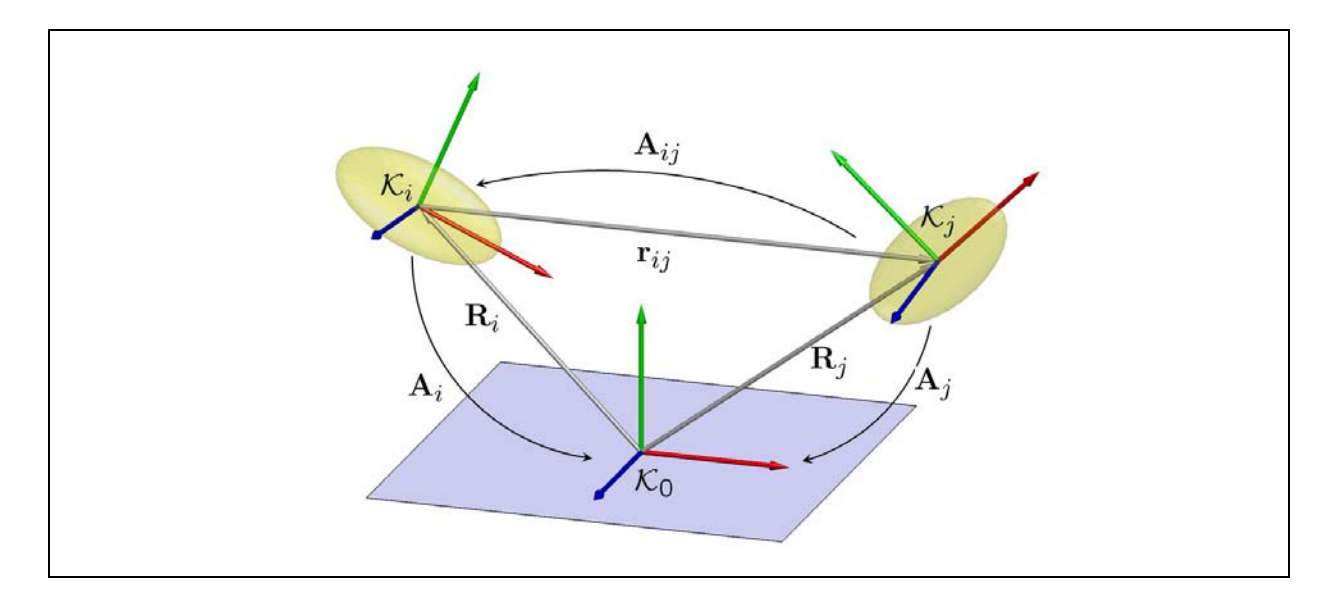

**Abbildung 3: Lage und Orientierung zweier Körper i und j sowie deren relative Lage zueinander** 

Der MKS-Algorithmus generiert aus den Angaben die kinematischen Differentialgleichungen sowie die dynamischen Bewegungsdifferentialgleichungen des Systems. Ein ausführlicher Überblick über die Kinematik und Dynamik von Mehrkörpersystemen findet sich u.A. in (Stelzner, 2008), (Wittenburg, 2008), (Seemann, 2008) und (Woernle, 2006).

### **Modellvergleich**

Ein Modellvergleich, d.h. der Vergleich von Gelenkwinkeln und Kräften ist aufgrund der vielfältigen kinematischen Modellierungsmöglichkeiten (Eulerwinkel, Kardanwinkel, Lage und Orientierung der Referenzsysteme innerhalb eines Knochens, Verwendung von Minimalkoordinaten oder DAE-Algorithmen) ohne weiteres nicht möglich. Der ISB-Standard sieht dazu folgendes vor:

- Lage und Orientierung der Körperreferenzsysteme werden innerhalb eines Segments standardisiert festgelegt (Wu, 1995).
- Lage und Orientierung der Körperreferenzsysteme werden im Inertialsystem angegeben.

Die Orientierung der Körperreferenzsysteme wird dabei über die Parametrierung der Transformationsmatrix mit Roll-Nick-Gier-Winkeln, d.h. der Projektion auf das Inertialsystem um die raumfesten Inertialachsen X-Y-Z in der Reihenfolge (1 2 3). Die Transformationsmatrix ist dabei folgendermaßen definiert (Wu, 1995):

$$
\mathbf{A}_{i} = \begin{bmatrix} \cos(\alpha)\cos(\beta) & \cos(\alpha)\sin(\beta)\sin(\gamma) - \sin(\alpha)\cos(\gamma) & \cos(\alpha)\sin(\beta)\cos(\gamma) + \sin(\alpha)\sin(\beta) \\ \sin(\alpha)\cos(\beta) & \sin(\alpha)\sin(\beta)\sin(\gamma) + \cos(\alpha)\cos(\beta) & \sin(\alpha)\sin(\beta)\cos(\gamma) - \cos(\alpha)\sin(\beta) \\ -\sin(\beta) & \cos(\beta)\sin(\gamma) & \cos(\beta)\cos(\gamma) \end{bmatrix}
$$

Eine Achse (z.B. die x-Achse) des Relativsystems wird dabei folgendermaßen ins Inertialsystem projiziert: α ist der Winkel zwischen Relativachse und X-Inertial, β ist der Winkel zwischen x-relativ und Y-Inertial, γ ist der Winkel zwischen x-relativ und Z-Inertial.

Die relativen Gelenkwinkel zwischen zwei benachbarten Körpern *i* und *j* sind damit noch nicht definiert. Generalisierte Koordinaten bzw. Freiheitsgrade eignen sich zum Vergleich kaum und werden meist nur dann vergleichbar, falls die zu vergleichenden Modelle mit demselben Softwarealgorithmus und der gleichen Anzahl an Freiheitsgraden bzw. Minimalkoordinaten berechnet wurden. Zum Modellvergleich eignen sich besser die in Abbildung 3 bereits definierten relativen Lagen  $\mathbf{r}_{ii}$  und Orientierungen  $\mathbf{A}_{ii}$ , welche im Bezugssystem *Ki* definiert sind (Wu, 1995). Die programminterne Berechnungsmethode sollte daher von der Darstellung der relativen Lagen und Winkeln entkoppelt sein.

#### **Menschmodellparameter**

Die einzelnen Massenträgheitsparameter sowie eine geeigneten Anzahl von Segmenten für Ganzkörpermodelle, Gelenktypen und Lage der Körperreferenzsysteme werden in einer Vielzahl an Veröffentlichungen behandelt. Die bedeutendsten sind: (Dumas, 2007), (de Leva, 1996), (Zatsiorsky, 2002), (Zatsiorsky, 1983), (Hatze, 1980). Die Trägheitseigenschaften werden über lineare oder nichtlineare Regressionsrechnungen basierend auf Messungen an Bevölkerungsgruppen ermittelt, wobei die Auswahl der Probanden als auch die Messtechniken die Güte der Parameter beeinflussen. Parameter wurden früher mit Photogrammmetrie und Röntgenverfahren sowie mit Messungen an Leichenteilen ermittelt. Heutzutage stehen weitere Verfahren zur Verfügung, z.B. Terahertz- oder Body-Scanner zur Abtastung der Körperoberfläche, MRT und CT zur Bestimmung der unterschiedlichen Dichte einzelner Körpersegmente sowie die Lage der Knochen und Gelenke. Die Modellparameter fasst man oft unter dem Begriff *Statistisches Modell* zusammen.

Die Parameter unterliegen der Akzeleration, d.h. der Körpermaßveränderung der Bevölkerung über die Zeit, und können womöglich veralten. Im Projekt SizeGermany wurden beispielsweise die Körpermaße der Deutschen für die Bekleidungsindustrie neu vermessen.

Die International Society of Biomechanics spezifiziert einen Standard zur Lage und Orientierung von körperfesten Referenzsystemen innerhalb menschlicher Knochen sowie zur Orientierung der Gelenkachsen (Cappozzo, 1995; Wu, 1995; Wu, 2002; Wu, 2005). Durch Verwendung der Empfehlungen kann eine internationale Vergleichbarkeit von Modellen oder Softwarepaketen anderer Gruppen erreicht werden. In der Regel entsprechen die Standards der ISB nicht den in der Robotik üblichen Lagen und Orientierungen. Die Schaffung eines gemeinsamen internationalen Standards für Mensch- und Robotermodelle ist so nur schwer möglich und wird an dieser Stelle auch nicht propagiert. Meist wird die Vergleichbarkeit noch durch unterschiedliche Standardeinstellungen von Softwarepaketen und Motion Capture Systemen erschwert, da viele Gruppen diese Standardeinstellungen als ihre Grundlage übernehmen.

#### **Modellskalierung**

Mit Hilfe eines Menschmodells werden oftmals probandenspezifische Messungen analysiert. Das erfordert ebenfalls ein probandenspezifisches Modell. Da der Aufwand zur Erstellung eines Ganzkörpermodells relativ hoch ist, werden nicht für jeden einzelnen Probanden neue Modelle entwickelt, sondern ein genormtes Ganzkörpermodell basierend auf statistischen Daten mit Hilfe von Skalierung und Massenverteilung angepasst.

Zur Vergleichbarkeit macht innerhalb einer Studie oft nur ein einheitliches Modell mit derselben kinematischen Topologie Sinn, d.h. Körperreferenzsysteme, Anzahl der Freiheitsgrade und Körper sowie Gelenktypen bleiben gleich.

Die probandenspezifischen Änderungen erfolgen durch Anpassung der Segmentdimensionen und Massenträgheitseigenschaften durch Skalierung einer Normsegmentlänge eines Standardmodells. Hierbei sind sowohl eine lineare Skalierung des Gesamtmodells möglich als auch die Skalierung der einzelnen Körpersegmente unabhängig voneinander. Es ist auch eine unabhängige Skalierung der drei Raumrichtungen eines Segmentes denkbar. Die Segmentlänge ist ein variabler Längenparameter und muss nicht unbedingt dem Abstand zweier Gelenke voneinander entsprechen.

Die Massenverteilung auf die einzelnen Segmente wird mit fester prozentualer Abhängigkeit von den Gesamtkörpermaßen auf Basis eines Durchschnittsmenschen realisiert (Zatsiorski, 1983). Längen werden in prozentualer Abhängigkeit von definierten Segmentlängen angegeben, d.h. die Lage des Schwerpunktes kann durch die Angabe der korrespondierenden Segmentlänge und Multiplikation mit der Prozentangabe berechnet werden. Der Trägheitstensor ist abhängig von der Segmentmasse und der Segmentgeometrie, d.h. er wird aus der Segmentmasse und den gyroskopischen Radien, welche wiederum prozentual abhängig von der Segmentlänge sind, berechnet (z.B. Berechnung des Schwerpunktes und des Trägheitstensors nach Tabellen 1 und 2 durch Gleichung (1.1)). Sind die Segmentlängen und die Masse des Probanden bestimmt, können somit alle abhängigen Parameter probandenspezifisch berechnet werden.

$$
\mathbf{r}_{Si} = \begin{bmatrix} 0 \\ -0.3119 \\ 0 \end{bmatrix} L_{Femur} \qquad \mathbf{\Theta}_{i} = 0.11 \text{m}_{\text{Proband}} \times \begin{bmatrix} 0.2508^{2} & 0 & 0 \\ 0 & 0.1136^{2} & 0 \\ 0 & 0 & 0.2508^{2} \end{bmatrix} L_{Femur}^{2} \qquad (1.1)
$$

In den meisten Literaturquellen werden zur Bestimmung der Regressionsgleichungen zwei Annahmen getroffen:

- 1. Die Massenzentren und die proximalen als auch distalen Endpunkte des Segments sind auf einer Line ausgerichtet
- 2. Die Hauptachsen des Trägheitstensor sind die Segmentachsen

In (Dumas, 2007) wurde auf diese Annahmen verzichtet und die vollständigen 3D-Parameter angegeben und stellen derzeit eine der flexibelsten Parameterdefinitionen dar.

## **Ganzkörpermenschmodelle**

Im SFB 588 wird mit mehreren standardisierten Menschmodellen gearbeitet, die auch auf die jeweiligen Problemstellungen angepasst und erweitert werden können.

Das biomechanische Standardmodell wird im Bereich der Biomechanik vorwiegend zur Bewegungsanalyse verwendet und basiert daher auf den hier gängigen ISB-Standards, sowie einer Parametrierungen nach (de Leva, 1996) oder (Dumas, 2007). Es kann mit Teil- und Muskelmodellen zur detaillierten Analyse erweitert werden.

Das MMM-Standardmodell ist an die MMM-Spezifikation (Azad, 2007) angelehnt und stellt eine einheitliche Repräsentation menschlicher Bewegungen im Bereich humanoider Roboter dar. Im Gegensatz zum biomechanischen Standardmodell besitzt das MMM-Standardmodell eine verminderte Anzahl von Freiheitsgraden, die jedoch ausreichend ist, um die wesentlichen Aspekten einer Bewegung auf einem humanoiden Roboter darstellen zu können. Ebenfalls wird dadurch die Komplexität bei der Verarbeitung der Bewegung reduziert, wodurch der Einsatz unter Einhaltung von weichen Echtzeitbedingungen möglich ist. Das MMM-Standardmodell wird vorwiegend zur Entkopplung der Bewegungsdaten von der weiterführenden Verarbeitung genutzt, z.B. Ausführung auf einem humanoiden Roboter (siehe Abbildung 4). Es ist somit als universale Schnittstelle zwischen den Verarbeitungseinheiten konzipiert und definiert das projektweite Standardmenschmodell.

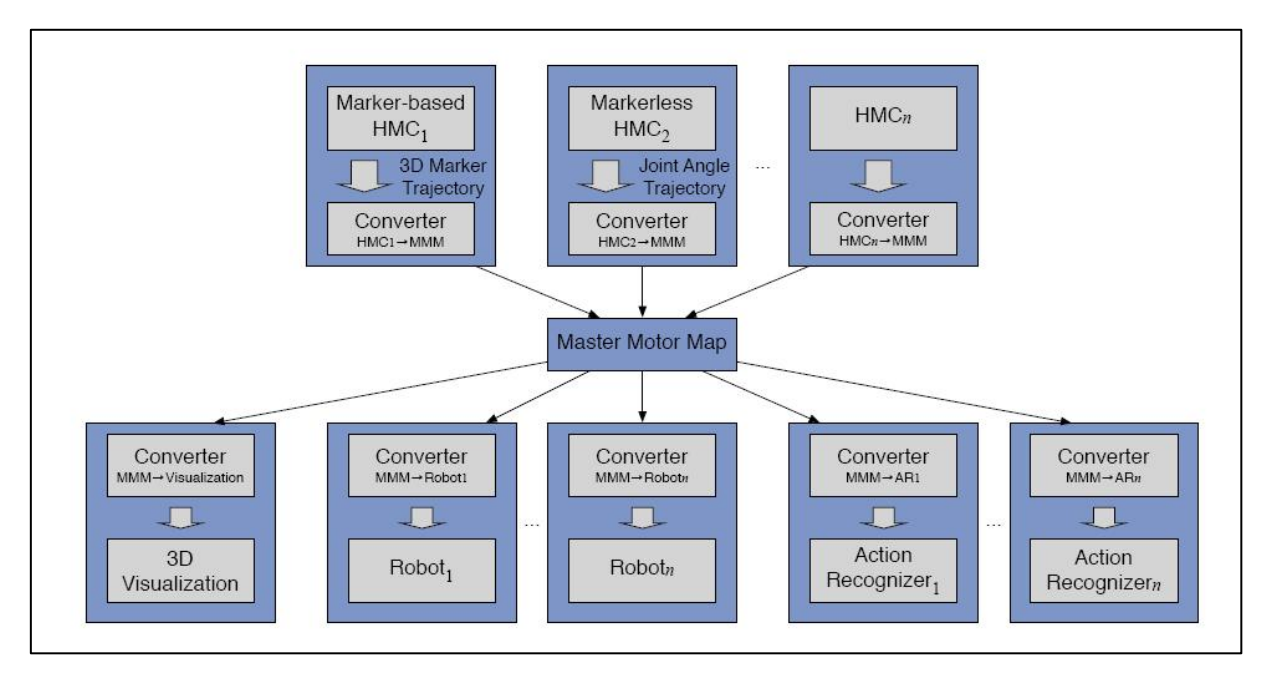

**Abbildung 4: Master Motor Map als universale Schnittstelle zwischen den einzelnen Verarbeitungseinheiten des Systems, z.B. Bewegungsaufnahme, Visualisierung usw. (aus Azad, 2007)** 

### **Biomechanisches Standardmodell**

Das im SFB 588 zur Analyse und Synthese gemeinsam genutzte Ganzkörpermenschmodell zur kinematischen, dynamischen Analyse und Synthese menschlicher Bewegungen basiert auf dem ISB-Standard (Wu, 1995; Wu, 2002; Wu 2005; Cappozzo, 1995) und den Massenträgheitsparameter nach De Leva (1996) und Zatsiorsky (2002; Zatsiorsky 1983), welche einen Durchschnittsmenschen mit 1,77m Körperhöhe angeben. Die anthropometrischen Daten der einzelnen Wirbel stammen aus (White, 1990) und (Panjabi, 1992). Der kinematische Modellaufbau, d.h. Lage und Anzahl der Gelenke, wurde an standardisierten Ganzkörpermodellen aus den in der Biomechanik häufig angewandten Softwarepaketen SIMM und OpenSIM angelehnt (Delp, 1995; Delp, 2000; Delp 2007), um eine Modellvalidierung der MkdTools-Modelle und einen Austausch mit anderen Biomechanikgruppen zu ermöglichen. Die Kinematik des biomechanischen Modells ist in Abbildung 5 dargestellt. Die y-Achse (grün) der körperfesten Koordinatensysteme zeigt in Richtung des folgenden Gelenks und bildet die Richtung der Segmentlänge, z.B. bei Ober- und Unterarmen sowie Ober- und Unterschenkeln. Das Intertialsystem ist festgelegt durch die X-Achse (rot) nach vorne (sagittale Achse) in Blickrichtung, die Y-Achse (grün) nach oben (longitudinale Achse) als Körpervertikalachse und die Z-Achse (transversale Achse, blau) nach lateral (von links nach rechts). Da die probandenspezifische Anpassung der Modelle durch Skalierung wichtig ist, werden die Lageparameter in prozentualer Abhängigkeit von definierten Segmentlängen in lokalen Koordinatensystemen angegeben. Die Massen werden prozentual in Abhängigkeit von der Gesamtmasse des Probanden angegeben. Durch die Skalierung der Segmentlängen werden die Abmessungen der Körper, die Lagen der Schwerpunkte und die Trägheitstensoren in Abhängigkeit davon berechnet.

Ein Nachteil der Parametrierung nach Zatsiorsky ist die Beschränkung der Trägheitstensoren auf deren Hauptachsen sowie die Beschränkung auf gyroskopische Radien, welche in der Robotik zur Berechnung von Trägheitstensoren kaum verwendet werden. Weiterhin lassen sich durch Optimierungsverfahren die Massenträgheitseigenschaften messbasiert anpassen und die zusätzliche Nutzung der Nebenachsen des Trägheitstensors ist von Vorteil. Daher wird auch die Parametrierung nach (Dumas, 2007) eingesetzt, welche die Koordinaten der Trägheitstensoren in vollem Umfang nutzt. Beide Parametrierungen sind in den nachfolgenden Tabellen angegeben und unterscheiden sich nicht signifikant.

Die folgenden Tabellen sollen einen Überblick über den Aufbau und die Parametrierungen der Ganzkörpermodelle geben. Die Modelle können in ein kinematisches und ein dynamisches Modell aufgeteilt werden, wobei vor allem die dynamischen Parameter wiederum auf statistischen Modellen basieren. Der Oberkörper wurde als starr angenommen, d.h. die 12 Brustwirbel, der Brustkorb sowie Clavicula und Scapula bilden einen starren Körper. Ebenso wurde das Knie mit einem Rotationsfreiheitsgrad angenommen. Der Fuß besteht aus zwei Segmenten, einem Körper für die Fußwurzel und dem Metatarsi sowie einem Zehenkörper. Die Bewegung der Wirbelsegmente ist aneinander gekoppelt, um die Redundanzen bei der Übertragung der Motion Capture Daten aufzulösen (Simonidis, 2009).

Ferner sind detaillierte Teilmodell verfügbar, welche sich in das Ganzkörpermodell integrieren lassen. Ein Modell des Schulterkomplexes wurde von (Stelzner, 2008) und (Simonidis, 2008) mit der Kinematik nach (van der Helm, 1994) und der Kinematik und den muskuloskelettalen Parametern nach (Holzbaur, 2005) implementiert. Ein erweitertes Kniemodell mit einer an die Rotation gekoppelten translatorischen Bewegung auf Basis von menschlichen Bewegungsdaten wurde von (Stelzner, 2008) entwickelt und durch weitere Freiheitsgrade zur Abbildung der Varus-Valgus-Stellung und der Verdrehung der Tibia nach (Blankevoort, 1988) ergänzt. Ein detailliertes kinematisches Modell der gesamten Wirbelsäule (Simonidis, 2007, Scharmacher, 2006) mit einer Kopplungsstruktur zur Übertragung von Motion Capture Daten wurde ebenfalls implementiert. Desweiteren wurden von (Stelzner, 2008) detaillierte kinematische Handmodelle entwickelt, um Greifbewegungen von Motion Capture Daten zu übertragen. Die Teilmodelle können in den jeweils angegebenen Publikationen nachgelesen werden.

Ferner können Gelenke zu Analyse und Simulationszwecken als starr angenommen werden, bzw. als beweglich. Hierfür sind die angegebenen translatorischen (T1, T2 T3) und rotatorischen (R1, R2, R3) Freiheitsgrade zu null anzunehmen bzw. als beweglich zu setzen. Die Massenträgheitsparameter ändern sich dadurch nicht.

Die Aufteilung der Skalierungsfaktoren in Gruppen dient zur Skalierung ganzer Bereiche mit nur einem Skalierungsfaktor und ist notwendig zur automatischen Skalierung mittels Optimierungsverfahren und Motion Capture Daten.

Die Parametrierungen in (de Leva, 1996) und (Dumas, 2007) sind geschlechtsabhängig dargestellt. Auf eine geschlechterspezifische Parametrierung der Ganzkörpermodelle wurde im SFB bislang verzichtet, da der in MkdTools implementierte Skalierungsalgorithmus die Probanden nach statischen Markern skaliert und die wesentlichen geschlechtsabhängigen Segmente sogar in den drei Dimensionen unabhängig voneinander skaliert. Damit wird ein hoher Anpassungsgrad an den Probanden und eine nur geringfügige Abweichung zur geschlechterspezifischen Parametrierung erreicht. Die Parameter können jeweils in den genannten Veröffentlichungen nachgelesen werden.

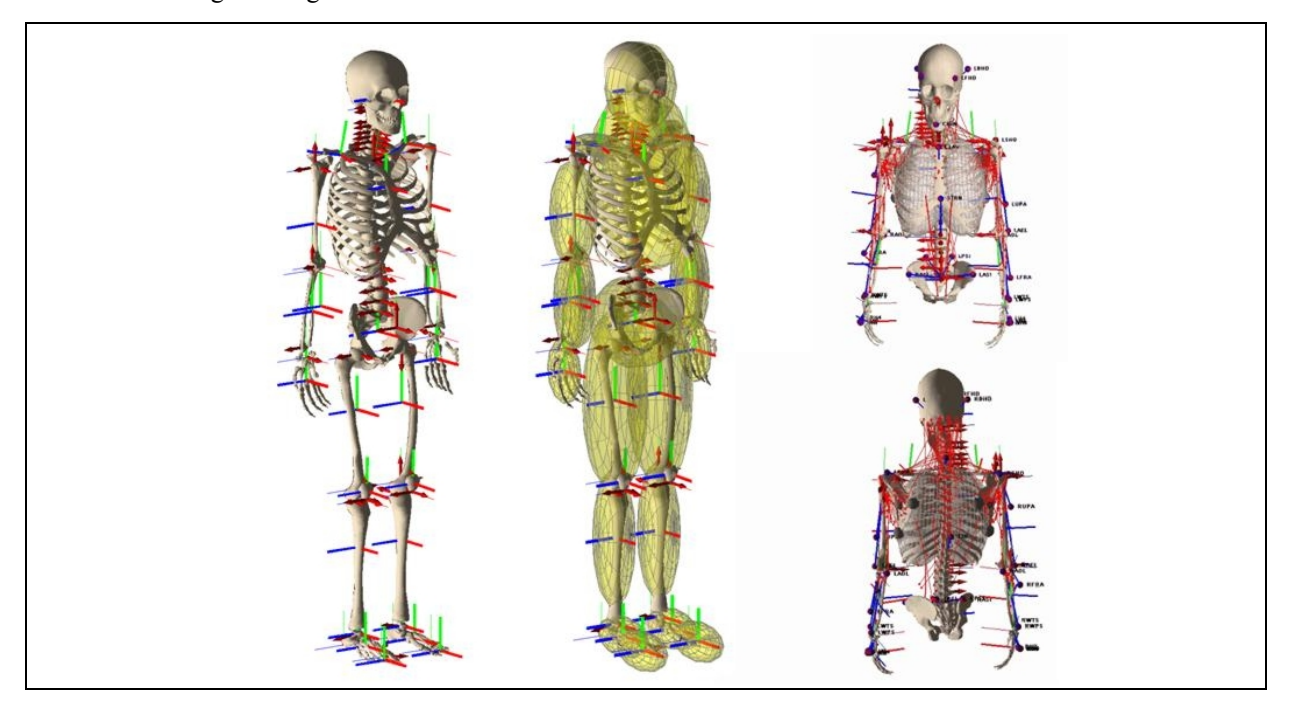

**Abbildung 5: Kinematik (links) , Verteilung der Trägheitsellipsoide (mitte), Muskelskelettmodell des Oberkörpers (rechts)** 

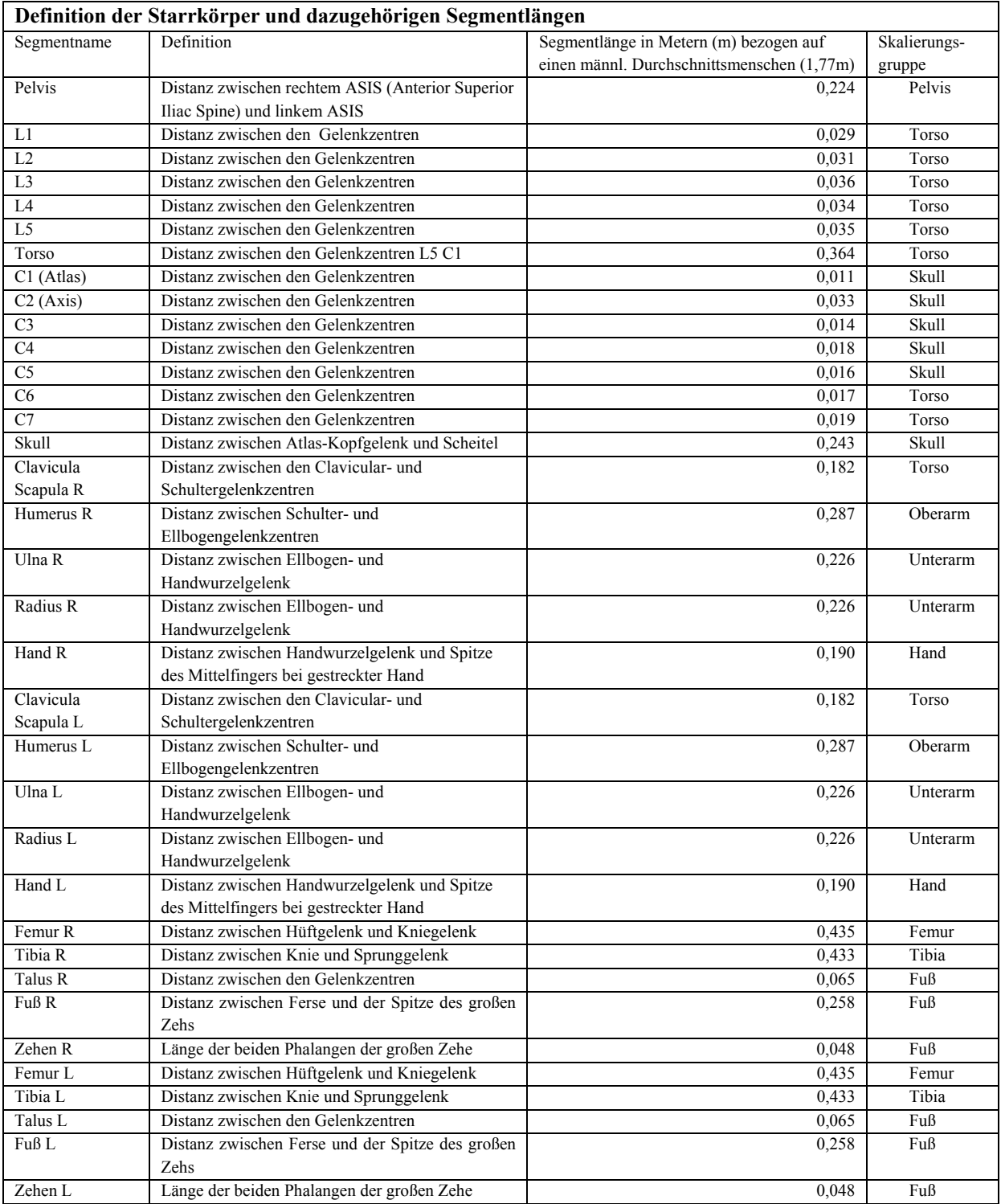

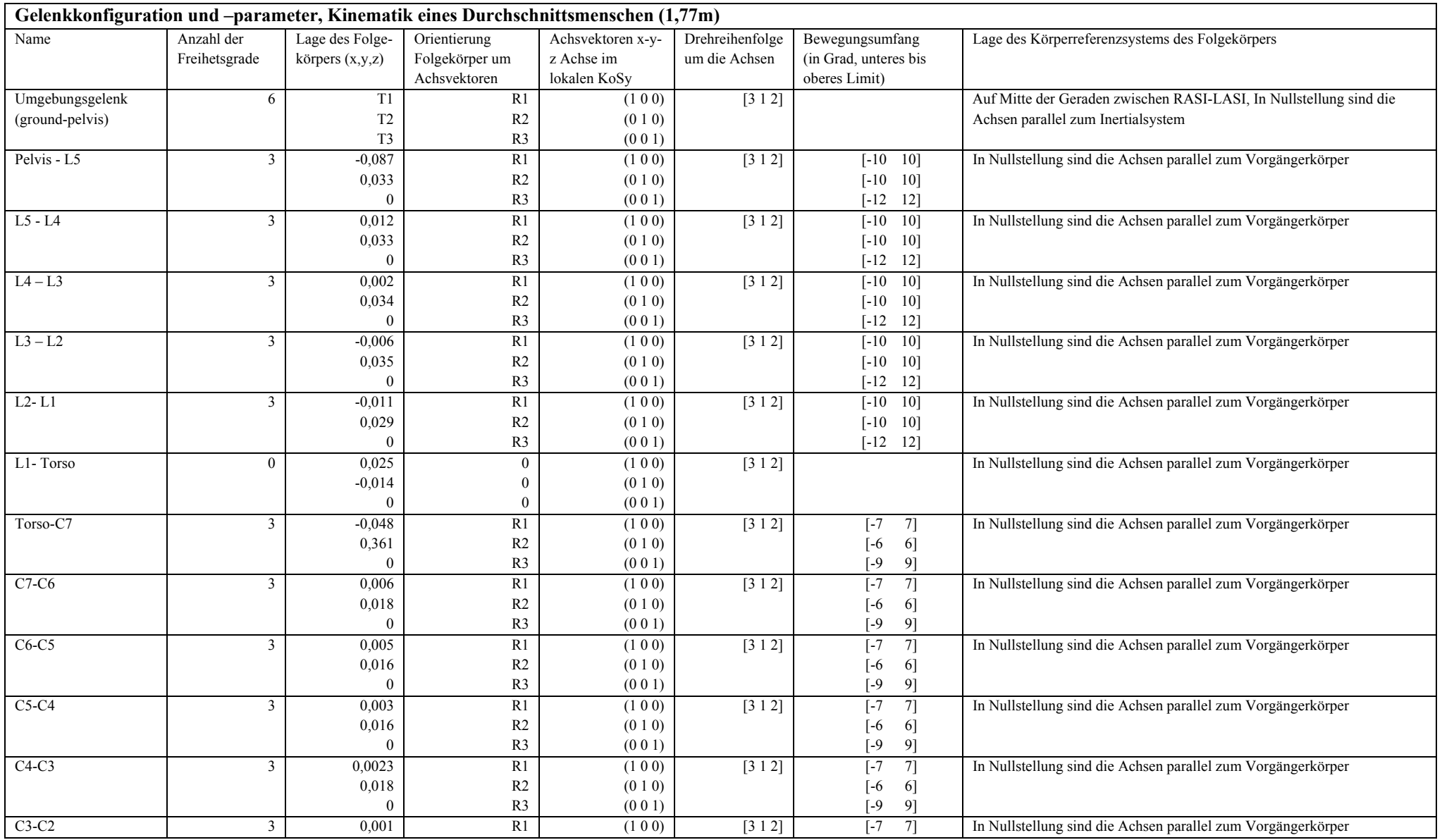

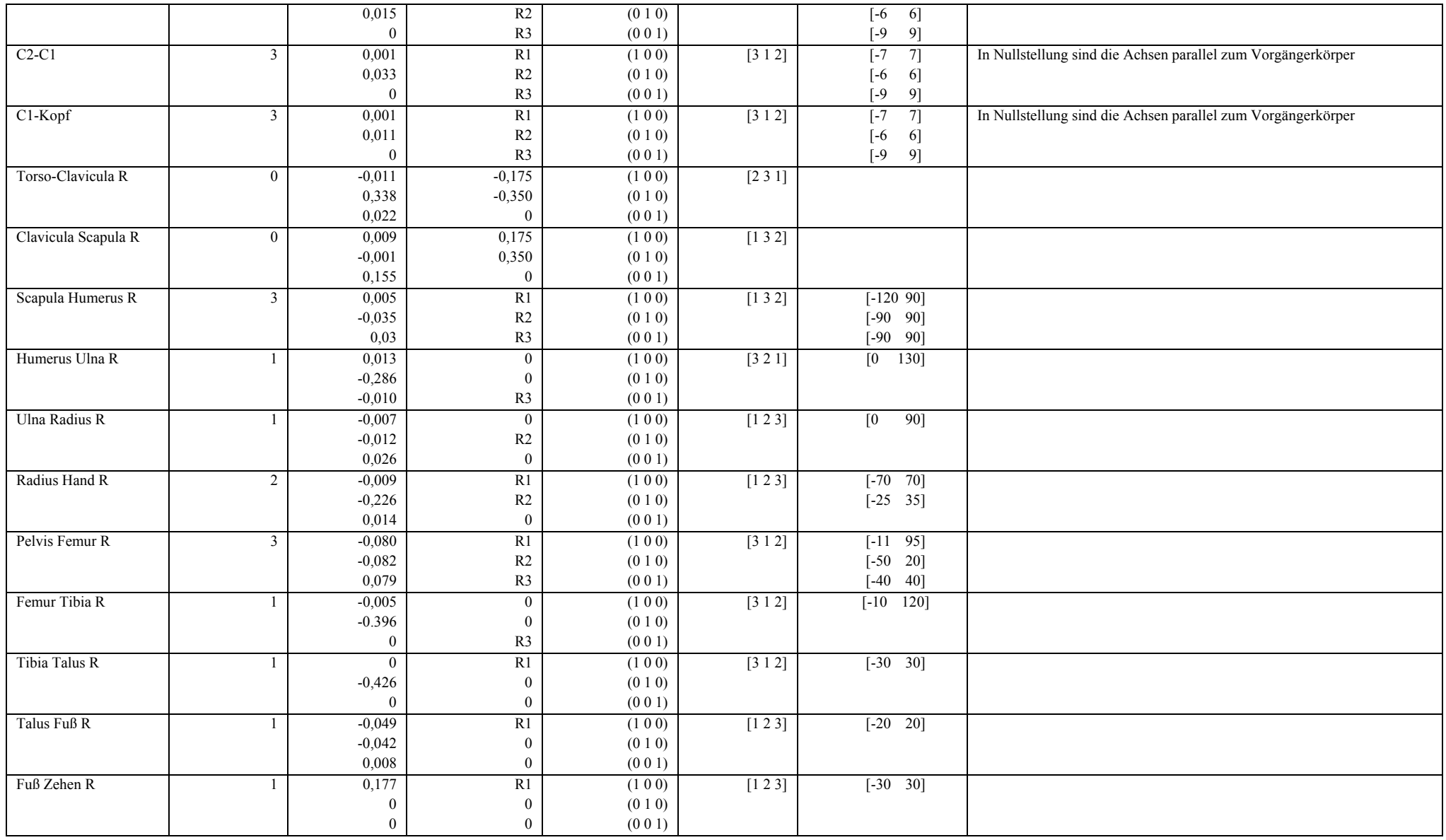

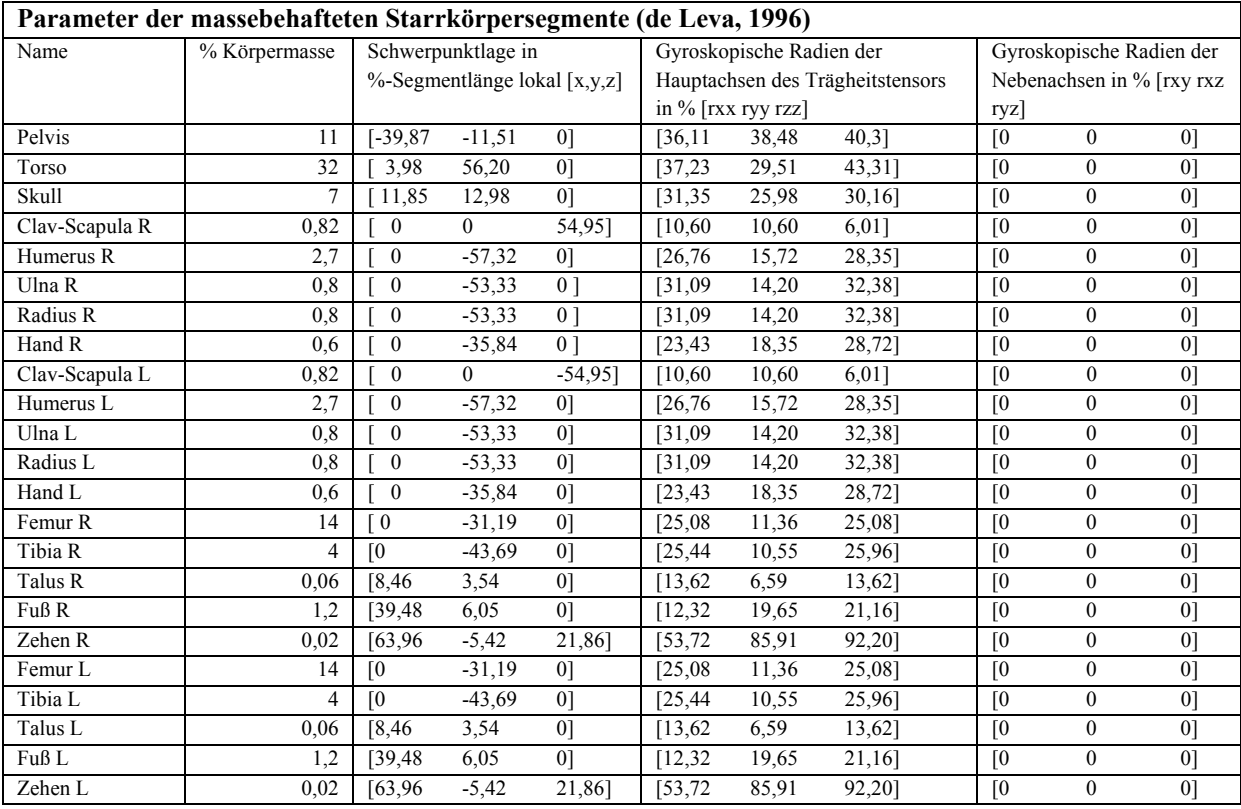

### **Parameter der massebehafteten Starrkörpersegment (Dumas, 2007)**

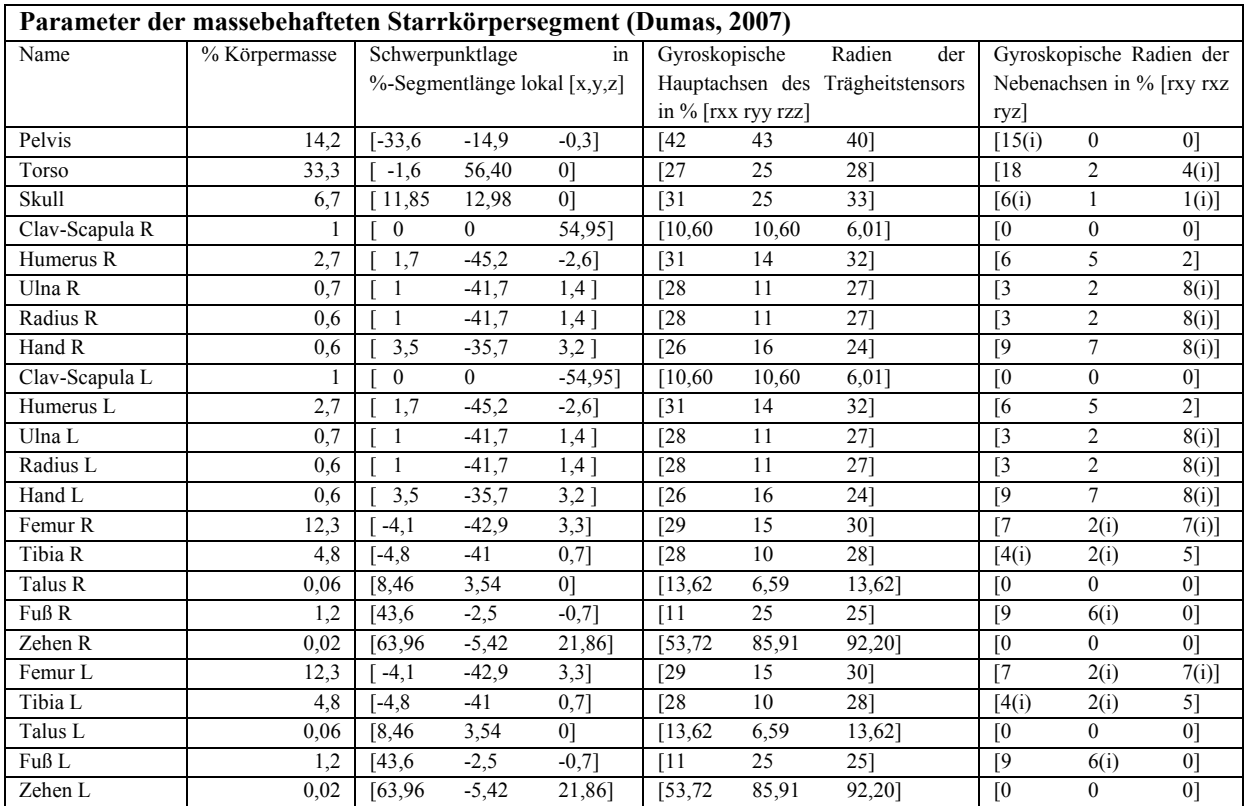

### **MMM-Standardmodell**

Die Reproduktion erfasster menschlicher Bewegungen auf einem humanoiden Roboter ist ein aufwändiger Prozess für den die Daten aufwändig vorverarbeitet werden müssen, da jedem Aufnahme- und Synthetisierungssystem ein spezifisch angepasstes kinematischen Modell zugrunde liegt. Als Lösung dieses Problems wurde die Master-Motor-Map (MMM) entwickelt, die als allgemeingültiges Austauschformat dienen soll. In Zusammenarbeit mit dem Teilprojekt M5 des SFB 588 wurde die kinematische Beschreibung des Modells mit anthropometrischen Modellparameter erweitert, sodass auf dieser Basis Dynamikbetrachtungen durchgeführt werden können, welche einer besonderen Bedeutung bei der groben Ganzkörperbewegungssynthese des Teilprojektes R6 zukommen. Es sind im MMM drei verschiedene Modelle definiert, denen verschiedene Aufgaben zukommen und ausführlich in den nachfolgenden Unterkapiteln erläutert werden:

- Kinematisches Modell
- Statistisches Modell (anthropometrische Modellparameter)
- Dynamisches Modell

Durch die Verwendung der MMM als Austauschformat ist gewährleistet, dass die Verarbeitungskette sowohl bei Austausch des Sensorsystems als auch der Zielplattform Bestand hat, da lediglich die entsprechenden Konvertierungsmodule angepasst werden müssen.

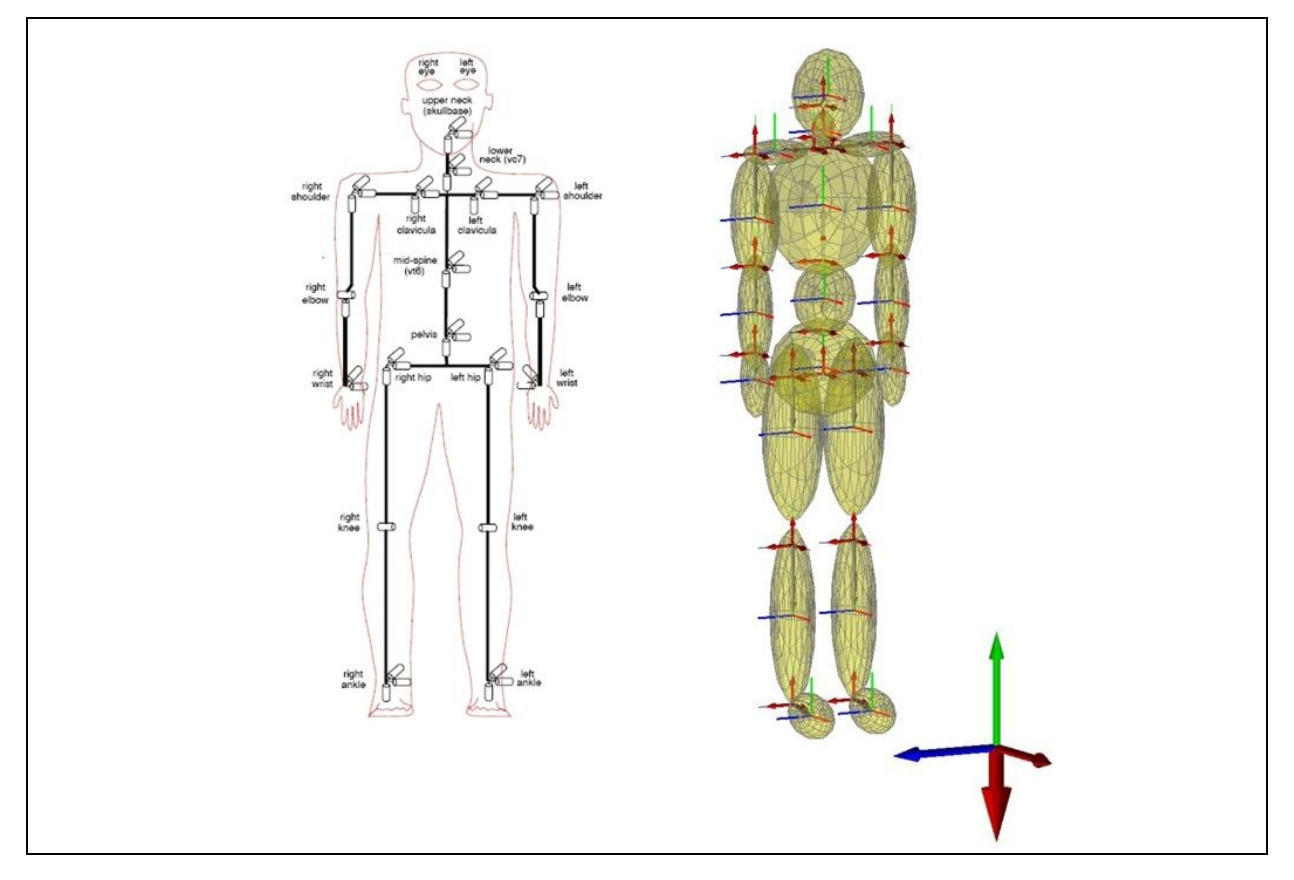

**Abbildung 6: Links: Konfiguration des kinematisches Modell nach (Azad, 2007), Lage und Orientierung der Gelenke, Anzahl der Freiheitsgrade,. Rechts: Masse und Trägheitsverteilung, Lage der Körper-KoSy und Schwerpunkte.** 

#### **Kinematisches Modell**

Das innerhalb der MMM spezifizierte kinematische Modell besteht aus 19 Segmenten, 18 Gelenken (die Wirbelsäule hat hier zwei Gelenke) und 52 Freiheitsgraden, davon 6 Freiheitsgrade zur Umgebung. Der Oberkörper ist angelehnt an den Aufbau des Humanoidensystems ARMAR-III (Asfour, 2006). Die Konfiguration des kinematischen Modells ist entsprechend in Abbildung 6 dargestellt.

Die Lage der Gelenkzentren wird in absoluten Koordinaten bezüglich des inertialen Koordinatensystems angegeben. Das Inertialsystem liegt mit der Z-Achse in Blickrichtung und der Y-Achse nach oben (vom Fuß in Richtung Kopf), X-Achse zur Seite (entgegen der von der ISB vorgeschlagenen Spezifikation). Das Hüftkoordinatensystem liegt entsprechend mit der Z-Achse nach vorne und der Y-Achse nach oben mittig zwischen den beiden Hüftgelenken und dem Pelvis-Gelenk. Dort liegt auch der Schwerpunkt der Hüfte.

Das Intertialsystem liegt in Nullstellung mit positiver X-Achse in Blickrichtung und Y-Achse nach oben. Die körperfesten Koordinatensysteme liegen in Nullstellung alle parallel zum Inertialsystem. Die Drehreihenfolge der Gelenke ist [x,y,z] (Kardansche Reihenfolge). Das Wurzelkoordinatensystem liegt nicht zwischen den Hüftmarkern RASIS und LASIS, sondern mittig zwischen den beiden Hüftgelenken. Die Segmentlänge der Hüfte wird durch den Abstand der Hüftgelenke auf der z-Achse definiert. Die Parameter der Hüfte wurden entsprechend angepasst.

Das kinematische Modell dient des Weiteren als Grundlage für die einheitliche Abspeicherung von Bewegungen in Form von Gelenkwinkelwerte der einzelnen Zeitschritte.

#### **Statistisches Modell**

Es ist möglich MMM-Modelle aus verschiedenen anthropometrischen Daten zu erstellen aufgrund der Entkopplung der kinematischen Struktur von den anthropometrischen Eigenschaften der Segmente. Es ist wichtig zu Erwähnen, dass die anthropometrischen Parameter nicht außerhalb der Population genutzt werden sollten, mit der sie erhoben wurden. So haben verschiedene Studien (Jensen, 1993; Jensen 1994; Cheng, 2000) herausgefunden, dass Unterschiede bei den Modellparametern in Abhängigkeit von Alter, Geschlecht, ethnische Zugehörigkeit und Morphologie stehen.

Die anthropometrischen Modellparameter der einzelnen Starrkörpersegmente (z.B. Segmentlänge, Segmentmasse, Trägheitstensor, Schwerpunktlage, Dichte) für das MMM-Modell wurden auf Basis von de Leva (1996) erstellt und entsprechend für die einzelnen Segmente angepasst. Die hierbei verwendeten linearen Regressionsgleichungen basierend auf dem Gesamtkörpergewicht und der Körperlänge des Probanden eignen sich für unsere Bedürfnisse am besten, da die Erstellung des anthropomorphen Ganzkörpermodells mit wenig Aufwand verbunden ist. Des Weiteren sind die von de Leva vorgeschlagenen Skalierungsgleichungen sehr umfassend in der Population weißer Amerikaner, vergleichbar mit der Population, die in Westeuropa hauptsächlich anzutreffen ist. Auch sind die Gleichungen für die Trägheitsmomente in der Frontal-, Sagital- und Horizontalebene geeignet. In den beiden nachfolgenden Tabellen sind die entsprechenden linearen Skalierungsgleichungen angegeben.

#### **Dynamisches Modell**

Die Zusammenführung der kinematischen Struktur mit den anthropometrischen Modellparametern wird innerhalb dieser Spezifikation sowie im SFB 588 als dynamisches Modell bezeichnet. Im Gegensatz zum biomechanischen Modell kann das dynamische Modell nur als Ganzes anhand der Körpermasse und Länge skaliert werden. Eine unabhängige Skalierung der einzelnen Segmente ist nicht vorgesehen. Es kann u.a. dazu genutzt werden, um die Momente in den Gelenken mit Hilfe der inversen Dynamik (Fu, 2007) bei der Bewegungsausführung zu berechnen. Das Auftreten von Momenten oberhalb eines vordefinierten Schwellwertes kann somit analysiert und mit Hilfe der Redundanzauflösung der entsprechenden kinematischen Kette vermindert werden. Dies ist von besonderer Bedeutung, da die Aktoren eines Roboters im Vergleich zum menschlichen Bewegungsapparat nur ein geringes Moment aufnehmen können. Weitere Anwendungsfälle zur Nutzung der dynamischen Eigenschaften des Modells für die grobe Ganzkörperplanung sind denkbar und Gegenstand der aktuellen Forschung für die Synthese grober Ganzkörperbewegungen im Teilbereich R6 des SFB 588.

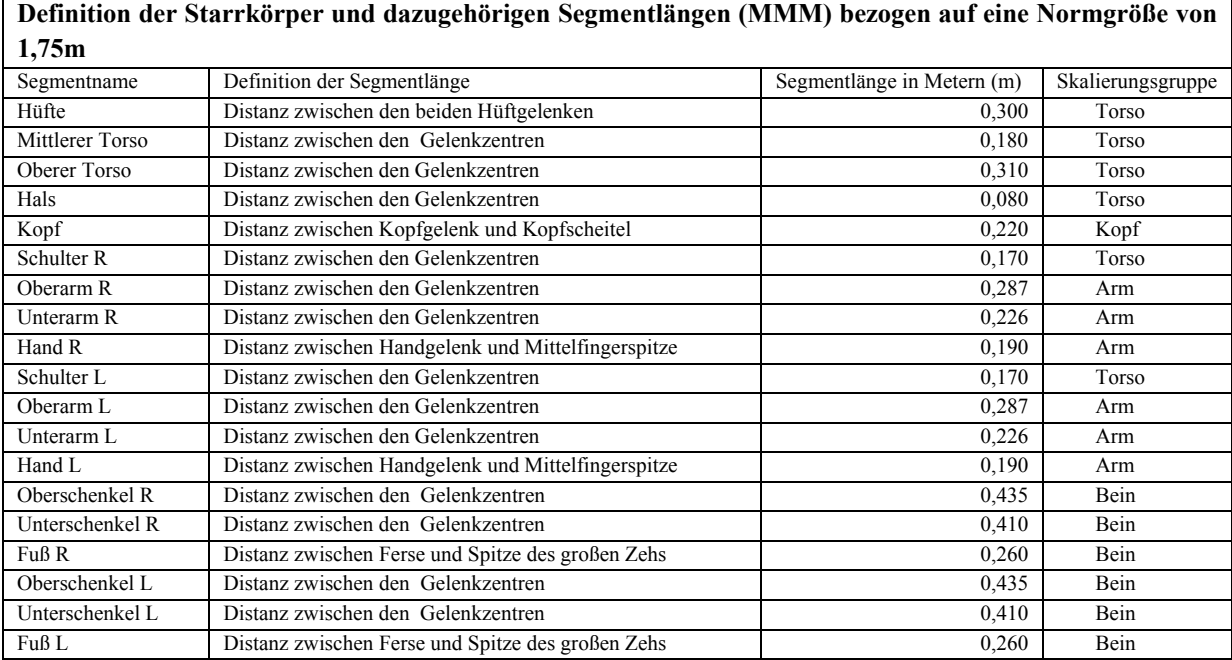

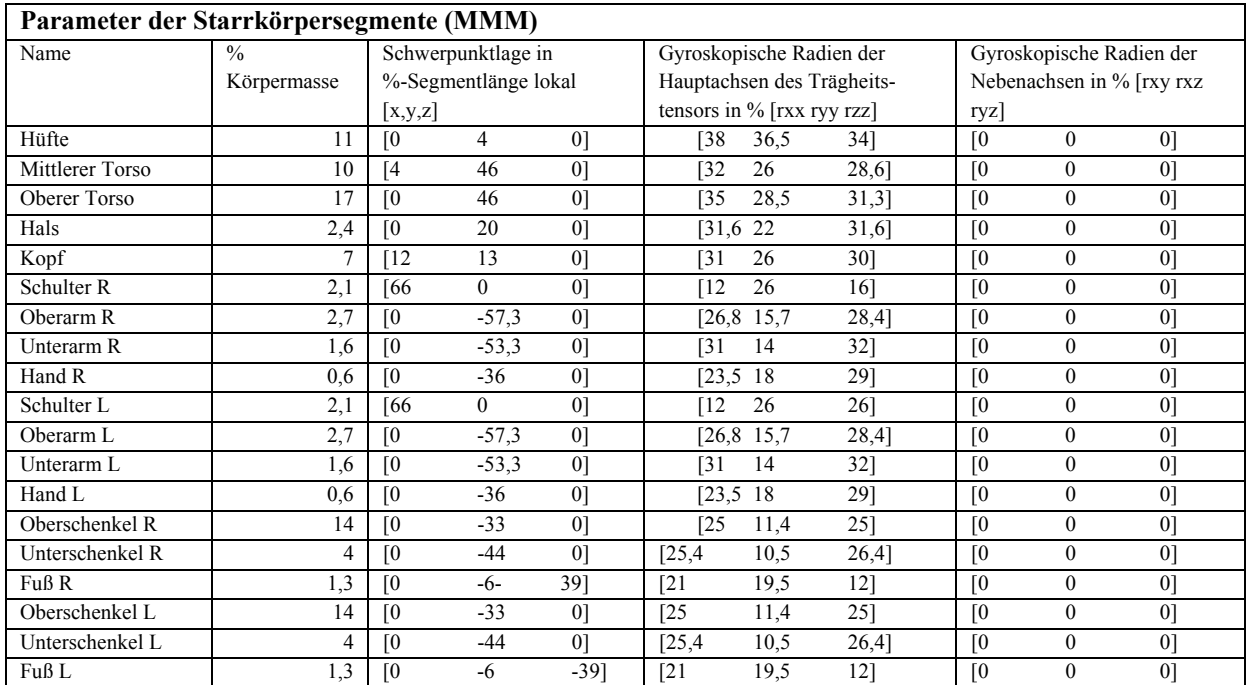

## **Werkzeuge**

### **MkdTools**

MkdTools ist ein Werkzeug in Form einer Matlab-Toolbox für die Modellierung, Simulation und Visualisierung von biomechanischen Mehrkörpersystemen. Im Hinblick auf die Arbeiten innerhalb des SFB 588 Teilprojektes M4 ist MkdTools als Grundlage zu sehen und soll zu den gesetzten Projektzielen einen Beitrag leisten.

Die Modelldefinition wird in Form einer Datei erstellt und wird aus einzelnen Modellierungselementen zusammengesetzt, welche in einer Matlab-Syntax eingegeben werden. Folgende Modellierungselemente können genutzt werden:

- **Starrkörper**
- Gelenke
- **Funktionen**
- Spline-Approximation der Gelenkkoordinaten
- Generalisierte Koordinaten
- Implizite Bindungen
- Kraftelemente
- Marker
- Graphische Darstellung der Modellierungselemente

Die so erstellen Konfigurationen können innerhalb von MkdTools für folgende Aufgaben genutzt werden:

- Dynamische Simulation
- Vorwärtskinematik
- Inverse Kinematik
- Übertragung von Marker- und Messdaten auf die Modelle
- Animation

Eine Ausführliche Beschreibung des Werkzeugs kann in (Stelzner, 2008) eingesehen werden.

## **OpenMMM**

Master Motor Map ist ein Konzept für die einheitliche Integration von Wahrnehmung, Visualisierung, Reproduktion und Erkennung von menschlichen Bewegungsabläufen. Dies ist vom besonderen wissenschaftlichen Interesse, da die meisten Aktions- und Aktivitätserkennung Bewegungsdaten als Eingabe in einem anwendungsspezifischen Format erwarten, wodurch die Kopplung verschiedener Komponenten eines Systems durch Konvertierungsadapter aufwendig realisiert werden muss. Desweiteren erwartet jede Zielplattform für die Reproduktion menschlicher Bewegungsabläufe im Bereich der Animation, Simulation und Robotik Bewegungsdaten angepasst an die verwendete kinematische Struktur. Dadurch ist es ohne größere Anpassungsarbeit nicht möglich einzelne Module verschiedener Robotersysteme auszutauschen. Des Weiteren ermöglicht die Benutzung eines einheitlich definierten Modells die Anwendung einheitlicher Bewertungsverfahren. Auch der Austausch von Bewegungen über Datenbanksysteme kann dadurch effizient realisiert werden.

Entsprechend dem Konzept von MMM ist die Vorgehensweise zur Übertragung von Bewegungen auf ein zur Ausführungszeit auswählbares Zielsystem in folgende Schritte gegliedert (siehe Abbildung 7):

- 1. Berechnung der Bewegung des MMM-Modells
- 2. Online/Offline Transformation der Bewegung auf ein entsprechendes Zielsystem (z.B. einen humanoiden Roboter)

Im ersten Schritt wird auf Grundlage der aufgenommenen Bewegungsdaten die Bewegung des vordefinierten MMM-Modells berechnet und in einer Bewegungsdatenbank für die spätere Verwendung abgelegt. Abhängig von der Anzahl der Marker (bei markerbasierten Aufnahmesystemen) und zusätzlichen Bedingungen, Genauigkeit der Bewegungsübertragung als auch der Länge der Bewegung kann dieser Schritt u.U. viel Zeit in Anspruch nehmen und muss somit in den meisten Fällen offline ausgeführt werden. Im nachfolgenden Schritt wird die Bewegung aus der Datenbank verwendet und unter Berücksichtigung von weiteren Bedingungen und Einschränkungen auf das entsprechende Zielmodell z.B. einem Robotermodell übertragen. Da die kinematische Struktur des MMM-Modells der eines humanoiden Roboters ähnlich ist, kann dieser Schritt u.U. auch online ausgeführt werden.

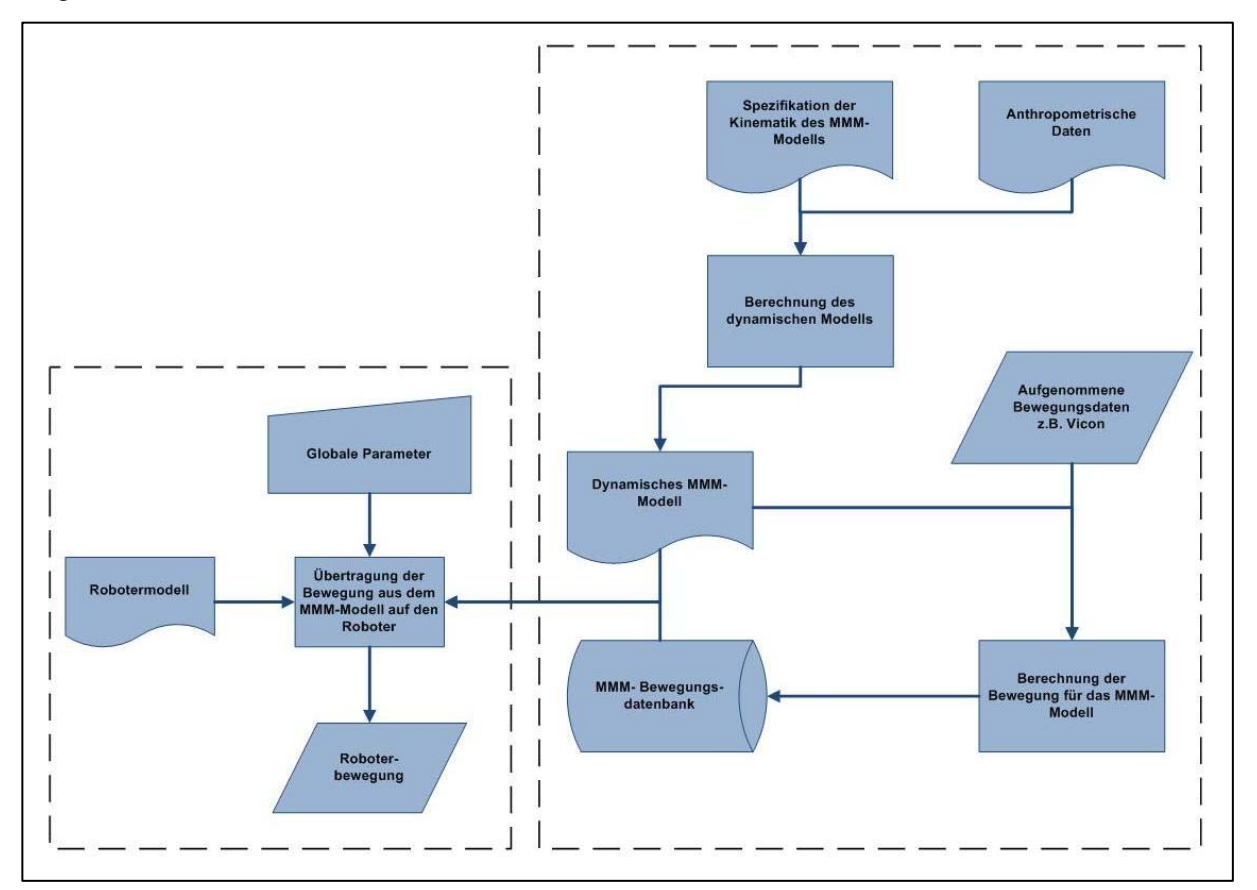

**Abbildung 7: Arbeitschritte zur Übertragung einer aufgenommenen Bewegungen auf ein zur Ausführungszeit auswählbares Robotersystem** 

Die Beschreibung der Schnittstelle zwischen den einzelnen Komponenten in MMM, bestehend aus der Beschreibung für die einzelnen Modelle als auch der Bewegungsdaten selbst, ist als XML-Schemata konsistent und erweiterbar definiert (siehe Anhang). Es ist dadurch möglich zusätzliche Körpersegmente zum Modell, z.B. das Modell einer 5 Fingerhand, zu erweitern. Zusätzlich sind im Schema für die Bewegungsdaten Felder für weitere Informationen vorgesehen, die für eine Bearbeitung der Bewegung von Bedeutung sind (z.B. Spacetime Constraints (siehe Gleicher, 1998)). Auch die Integration von zusätzlicher Sensorik, z.B. Kraftmessplatten, für die Aufnahme des Bewegungsablaufes ist möglich. Mit der Einführung der Schnittstelle als XML-Schema ist es möglich Teilsysteme in belieben Programmiersprachen als auch unter verschiedenen Plattformen zu realisieren. Dadurch wird die Zusammenarbeit der einzelnen Gruppen weitestgehenst garantiert.

Für die Arbeit mit MMM-Modellen und Bewegungen ist das Werkzeug OpenMMM in C++ entwickelt worden. Es bietet eine große Anzahl von nützlichen Komponenten, Bibliotheken sowie einheitlichen Programmierschnittstellen für die vereinfachte und einheitliche Programmierung von ergänzenden Komponenten. Folgende Komponenten stehen in OpenMMM derzeit zur Verfügung:

- Konverter zur Übertragung von markerbasierten Vicon-Bewegungsdaten auf das MMM-Modell als auch von dem MMM-Modell auf ARMAR-III
- Berechnung des dynamischen Modells
- Visualisierung von Volumenmodellen, die aus den anthropometrischen Daten berechnet werden
- Bewegungsgenerierung m.H. differentieller inverser Kinematik und linearer Interpolation
- Berechnung der inversen Dynamik bei der Bewegungsausführung
- Ein- und Ausgabe von Bewegungsdaten konform zur definierten Schnittstelle

Die Konverter für zusätzliche Aufnahme- sowie Ausgabesysteme müssen entsprechend von dem Benutzer m.H. einer vordefinierten Schnittstelle erweitert werden.

Für die weitere Entwicklung von OpenMMM sind Werkzeuge für die Synthese grober Ganzkörpersysteme als auch für die Normierung von Bewegungen vorgesehen.

## **Anwendungen**

### **Bewegungsübertragung (Mapping) mit markerbasierten Verfahren**

Zur Messung menschlicher Bewegungen gibt es mehrere Methoden, z.B. markerbasierte Verfahren, welche sich unterscheiden in der Art der Markerkommunikation (aktiv, passiv, Lichtspektrum), Verfahren basierend auf Beschleunigungssensoren und rein videobasiertes Verfolgen der Bewegungen. Ein kurzer Überblick über die verschiedenen Aufnahmeverfahren kann in Gärtner (2009) gefunden werden. Hier wird nur auf die Bewegungserfassung und –übertragung mit markerbasierenden Verfahren eingegangen, da sich diese Systeme sowohl für Ganzkörperbewegungen als auch für detaillierte Aufnahmen eignen und im SFB etabliert sind.

Ein markerbasiertes Motion Capture System verfolgt die Positionen vieler Markerpunkte gleichzeitig und gibt deren dreidimensionale kartesische Position bezüglich eines festgelegten Inertialsystems aus. Im Rahmen des SFB 588 wird solch ein System der Firma Vicon mit 10 Kameras verwendet.

Das Ziel ist es nun die Markertrajektorien auf ein zunächst kinematisches Modell des Menschen zu übertragen, um die Bewegung nicht nur in Markerpositionen, sondern in anderen Größen auszudrücken, z.B. Gelenkwinkel, generalisierte Koordinaten, Lage und Orientierung der Körperreferenzsysteme. Um die Messungen standardisiert vorzunehmen und die Berechnungsverfahren vergleichbar zu machen, definiert man vor einer Messung ein Markerset, d.h. man positioniert Markerpunkte an bestimmten Stellen auf dem Probanden. Hierfür eigen sich leicht auffindbare anatomische Punkte, sog. Landmarks, sowie für den jeweiligen Berechnungsalgorithmus notwendige weitere Punkte.

Zur Berechnung der kinematischen Größen gibt es mehrere Methoden, die unterschiedlich leistungsfähig sind. Eine einfache Methode ist es, Geraden durch die jeweiligen Markerpunkte zu ziehen und mit Hilfe von Skalarprodukten die jeweiligen Winkel zwischen den Geraden zu berechnen. Der im Motion Capture System Vicon interne Algorithmus arbeitet ähnlich und bildet zur präziseren Bestimmung Ebenen durch mehrere Markerpunkte. Beide Methoden sind stark abhängig von Fehlern bei der Positionierung der Marker vor der Messung. Durch Verlust von Markerpunkten während der Aufnahme kann die Messung für den Gelenkwinkelrekonstruktionsalgorithmus unbrauchbar werden. Die durch Schwabbelmassen bedingten Schwankungen der Marker sind nicht konform mit den zugrunde gelegten Starrkörperannahmen und es können unerwünschte Effekte auftreten, z.B. unrealistisch große translatorische Bewegungen zwischen Ober- und Unterschenkel. Des Weiteren können verschiedene aufgabenspezifischer Bedingungen (z.B. Spacetime Contraints) nur in einem separaten Berechnungsschritt integriert werden.

Eine weitere Methode ist die Bewegungsübertragung mit Optimierungsverfahren. Dafür wird ein kinematisches Modell mit Gelenken (Zwangsbedingungen zwischen zwei Starrkörpern) eingeführt, in dem Modellmarker definiert sind. Durch Optimierung wird die Distanz zwischen den gemessenen Markerpositionen und den Modellmarkerpositionen minimiert und die gewünschten Größen (Gelenkwinkel, generalisierte Koordinaten) erhalten (Stelzner, 2008; Gärtner, 2009). Dieses Verfahren ist äußerst gutmütig gegenüber fehlenden oder schwankenden Markern und das zugrunde gelegte (Mehrkörper-)Modell lässt direkt die Berechnung der inversen Dynamik (Berechnung der die gemessene Bewegungen verursachenden Kräfte) zu. Durch eine Erweiterung des Verfahrens lässt sich das Modell mit den auf Landmarks positionierten statischen Markern skalieren.

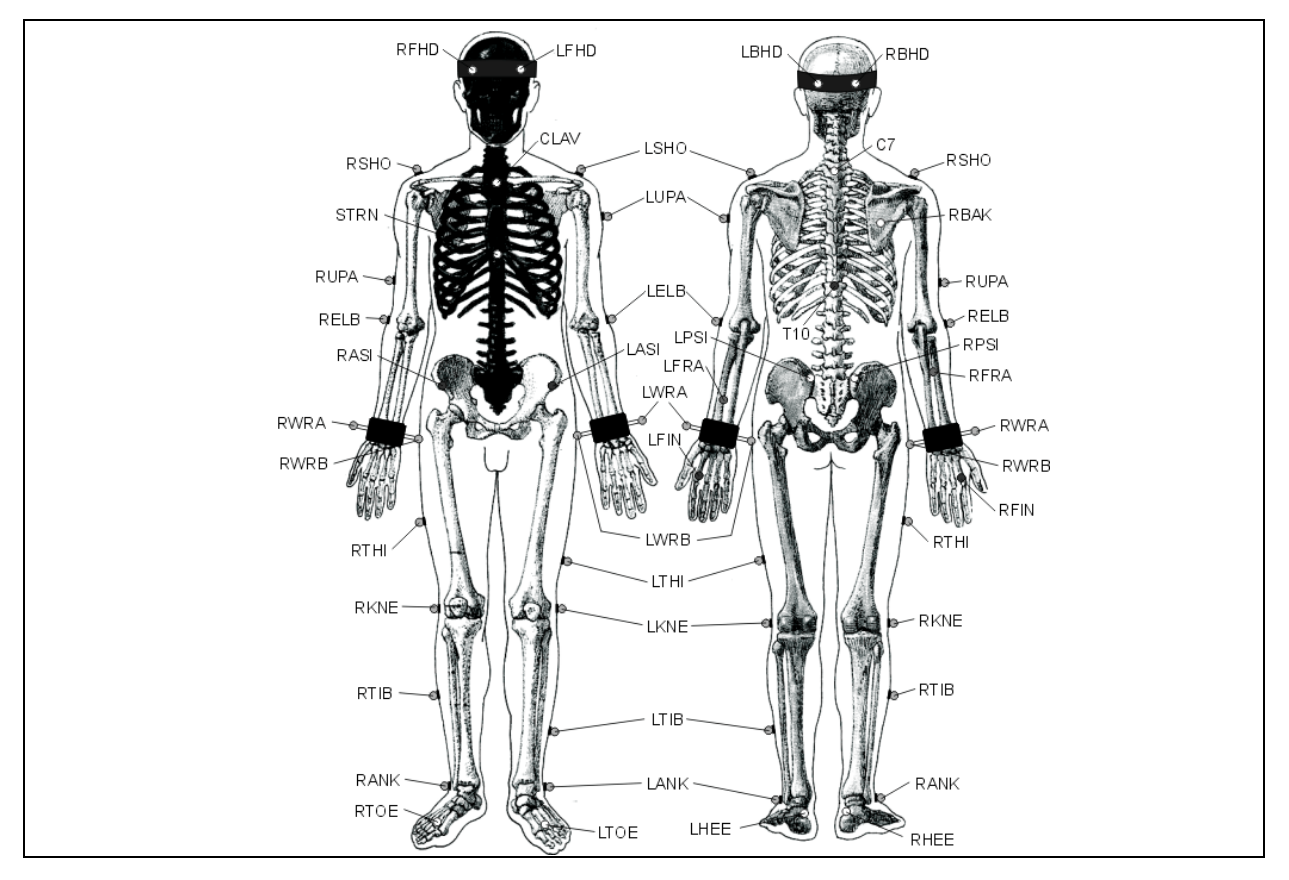

#### **Markerset zur Aufnahme von Ganzkörperbewegungen**

**Abbildung 8: Das Vicon Plug-in Gait Markerset (Vicon)** 

Zur Bewegungsmessung von Ganzkörperbewegungen mit starren Fuß- und Handsegmenten eignet sich das Markerset aus dem Plug-in-Gait-Modell von Vicon (siehe Abbildung 8). Zur Modellskalierung und zum darauffolgenden Mapping mit MkdTools werden die Marker in jeweils statische und dynamische unterteilt. Die statischen Marker werden auf sog. Landmarks, klar zu identifizierende Punkte am menschlichen Körper, geklebt, an denen eine mögliche Relativverschiebung der Marker zum definierten Starrkörpersegment durch Hautverschiebungen, sog. Artefakte, gering ausfällt. Damit ist eine automatische Modellskalierung auf Probanden möglich. Dynamische Marker werden möglichst mittig auf ein Segment geklebt und dienen zusätzlich zu den statischen Markern beim Mapping für die nötige Redundanz. Nach der Skalierung können sie automatisch kalibriert werden. Eine höhere Modellauflösung erfordert wiederum zusätzliche Marker. Die Platzierung kann der Anleitung zum Plug-In-Gait-Modell entnommen werden. Die folgende Tabelle unterteilt in statische und dynamische Marker.

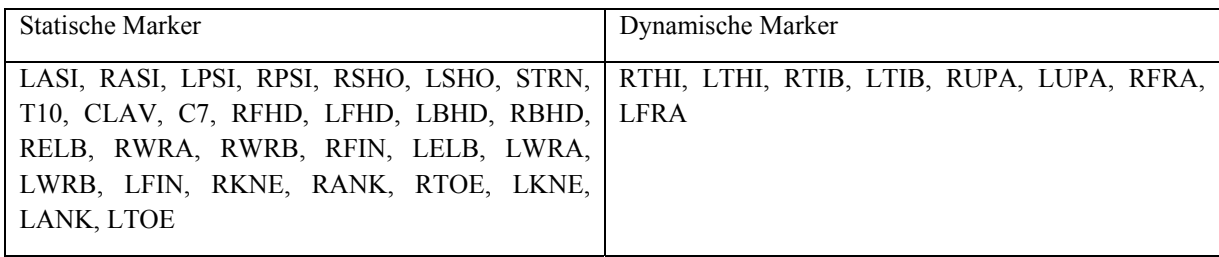

Ein geeignetes Markerset zur Erfassung für detaillierte Ganzkörpermodelle ist das Markerset der School of Human Movement and Exercise Science der University of Western Australia (Elliott, 2007). Es basiert auf der "Calibrated Anatomical Systems Technique" (Cappozzo, 1995).

## **Übertragung aufgenommener Bewegungen vom MMM-Standardmodell auf ARMAR-III**

Für die Übertragung einer aufgenommenen Bewegung in der MMM-Konvention auf einen humanoiden Roboter ist die Transformation zwischen zwei verschiedenen Kinematiken zu berechnen. Hierbei werden in den meisten Fällen folgende Berechnungen verwendet, die an den entsprechenden Anwendungsfall angepasst werden müssen:

- 1. Ordnung der Gelenkwinkelwerte ändern/anpassen
- 2. Ignorierung von Gelenkwinkelwerten, die nicht gebraucht werden
- 3. Transformation zwischen zwei verschiedenen Eulerwinkelkonventionen
- 4. Berechnung von Gelenkwinkeln, die mehr als ein Gelenk in der Ausgangskinematik umfassen, sofern die Zielkinematik den entsprechenden Freiheitsgrad nicht bietet
- 5. Erhaltung von bestimmten, charakteristischen Konfigurationen einer Bewegung und Vermeidung von Eigenkollisionen

Die Berechnung der Transformation zwischen dem MMM-Modell und dem humanoiden Roboter ARMAR-III wird im Folgenden als Beispiel näher ausgeführt. Die folgenden Arbeitsschritte werden hierzu sukzessiv angewendet:

- 1. Berechnung der Gelenkwinkel von ARMAR-III mit algebraischen Methoden für jeden Zeitschritt (Azad, 2007)
- 2. Anpassung der algebraisch berechneten Bewegung zur Bewahrung bestimmter, charakteristischer Konfigurationen durch Lösung eines Optimierungsproblems und Vermeidung von Eigenkollisionen (Safonova, 2003; Do, 2008)
- 3. Filtern der resultierenden Bewegung mit einem Butterworth-Tiefpass-Filter zur Reduzierung hochfrequenter Anteile (Gärtner, 2008)

Die Berechnung der geeigneten Transformation von MMM auf ARMAR wird exemplarisch nur für die beiden Arme des Roboters ausgeführt. Analog können jedoch auch die restlichen Freiheitsgrade integriert werden. Auf eine ausführliche Darstellung der Berechnung wird verzichtet und auf die entsprechende Literatur verwiesen.

Da der Roboter ARMAR keinen Sternoclaviculargelenk besitzt, erfolgt die Berechnung der Gelenkstellung der Schulter am Roboter aus dem Sternoclaviculargelenk und dem entsprechenden Schultergelenk. Die ausgeführte Berechnung ist ein Beispiel für Berechnungsfall 4 und kann im vollen Umfang in Azad (2007) nachgelesen werden. Die Rotationsmatrix  $R_{LS}$  bzw.  $R_{RS}$  zwischen den beiden Gelenken lässt sich wie folgt in Bezug zur Rotation des Schultergelenks  $R_{S,ARMAR}$  von ARMAR-III darstellen:

$$
R_{LS'} = R_{X'Z'Y'}(\theta_{LSC}) \cdot R_{X'Z'Y'}(\theta_{LS}) = R_{S,ARMAR}(1, \alpha, \beta, \gamma)
$$
  

$$
R_{RS'} = R_{X'Z'Y'}(\theta_{RSC}) \cdot R_{X'Z'Y'}(\theta_{RS}) = R_{S,ARMAR}(-1, \alpha, \beta, \gamma).
$$

Hierbei ist  $\theta = (\alpha, \beta, \gamma)$  definiert. Des Weiteren ist die verwendete Notation für das Schultergelenk von ARMAR-III definiert durch:

$$
R_{S,ARMAR}(c,\alpha,\beta,\gamma)=R_{y}(c\frac{\pi}{2})\cdot R_{x}(-\frac{\pi}{2})\cdot R_{Z'X'Y'}(-c\alpha,\beta,c\gamma).
$$

Die Berechnung der Winkelα,  $\beta$  und  $\gamma$  ergibt die gesuchte Rotation für das Schultergelenk des Roboters. Aus der vorhergehenden Berechnung ergeben sich die Matrizen

$$
R_{L} := R_{x}(-\frac{\pi}{2})^{T} \cdot R_{y}(\frac{\pi}{6})^{T} \cdot R_{LS'} = R_{Z'XY'}(-\alpha, \beta, \gamma)
$$
  

$$
R_{R} := R_{x}(-\frac{\pi}{2})^{T} \cdot R_{y}(-\frac{\pi}{6})^{T} \cdot R_{RS'} = R_{Z'XY'}(\alpha, \beta, -\gamma).
$$

Die weitere Berechnung wird nur für die linke Schulter näher erläutert. Die Berechnung der Rotation der rechten Schulter kann analog vorgenommen werden. Aus der zuvor berechneten Rotationsmatrix  $R_{Z'X'Y'}(-\alpha, \beta, \gamma)$ , definiert durch

$$
R_{Z'X'Y'}(-\alpha, \beta, \gamma) = \begin{pmatrix} r_1 & r_2 & r_3 \\ r_4 & r_5 & r_6 \\ r_7 & r_8 & r_9 \end{pmatrix} = R_L,
$$

können die beiden Lösungen für das Schultergelenk des Roboters wie folgt berechnet werden:

$$
\alpha = ATAN2(\pm r_2, \pm r_5)
$$
  
\n
$$
\beta = ATAN2(r_8, \sqrt{r_2^2 + r_5^2})
$$
  
\n
$$
\gamma = ATAN2(\mp r_7, \pm r_9).
$$

Die Winkel für den Ellbogen und das Handgelenk können direkt aus dem MMM-Modell übernommen werden und bedürfen keiner weiteren Transformation.

Nachdem die Gelenkwinkel des Roboters für jeden Zeitschritt berechnet wurden, wird die Bewegung derart angepasst, dass bestimmte Konfigurationen der Bewegung erhalten bleiben. Hierzu zählen u.a. die Lage der beiden Endeffektoren zueinander als auch die Lage der Endeffektoren zum Kopf des Roboters. Dies ist nötig, da sich die Segmentlängen des Roboters im Vergleich zum MMM-Modell unterscheiden. Hierzu wird eine entsprechende Verschiebung, auch Displacement Map (siehe Bruderlin, 1995) genannt, im Gelenkwinkelraum berechnet und auf die algebraisch berechnete Bewegung des Roboters addiert. Details dieses Verfahrens können in Do (2008) nachgelesen werden.

Die Bewegung des Roboters wird für jeden Zeitschritt separat berechnet. Die Berechnung eines Optimierungsproblems zur Bewahrung der Konfigurationen der Bewegung führt aufgrund lokaler Minima zur hochfrequenten Störungen zur Bewegung. Diese müssen anschließend durch einen entsprechenden Tiefpassfilter herausgefiltert werden, um eine glatte Bewegung des Roboters zu erreichen. Hierzu eignet sich die Anwendung eines Butterworth-Tiefpass-Filters der 2. Ordnung mit einer Grenzfrequenz von 20Hz. Eine genauere Untersuchung des Filters kann in Gärtner (2009) nachgelesen werden.

## **Literatur**

- Azad, P., Asfour, T., Dillmann, R. (2007). Toward an Unified Representation for Imitation of Human Motion on Humanoids. *ICRA 2007*, Pages 2558-2563
- Asfour,T. and Regenstein, K. and Azad, P. and Schröder, J. and Dillmann, R. (2006). ARMAR-III: A Humanoid Platform for Perception-Action Integration. *2nd International Workshop on Human-Centered Robotic Systems (HCRS)*, Munich, Germany.
- Blankevoort, L., Huiskes, R., de Lange, A. (1988), The envelope of passive knee joint motion. *Journal of Biomechanics,* Volume 21( 9), Pages 705-709.
- Bruderlin, A. and Williams, L. (1995). Motion signal processing. *Proceedings of the 22nd annual conference on Computer graphics and interactive techniques*, Volume 22, Pages 97-104.
- Cappozzo, A., Catani, F., Della Croce, U. & Leardini A. (1995). Position and orientation in space of bones during movement: Anatomical frame definition and determination. *Clinical Biomechanics,* Volume *10* (4), Pages 171-178.
- Cheng, C.-K., Chen, H.-H., Chen, C.-S., Lee, C.-L., and Chen, C.-Y. (2000). Segment Inertial Properties of Chinese Adults Determined from Magnetic Resonance Imaging. *Clinical Biomech*anics (Los Angel. Calif.), Volume 15(8), Pages 559-566.
- De Leva, P. (1996) Adjustments to Zatsiorsky-Seluyanov's segment inertia parameters. *Journal of Biomechanics, Volume 29* (9), Pages 1223-1230.
- Delp, S.L.; Loan, J.P.,(1995). A graphics-based software system to develop and analyze models of musculoskeletal structures. *Computers in Biology and Medicine*, Volume 25, Issue 1, January 1995, Pages 21-34, ISSN 0010-4825, DOI: 10.1016/0010- 4825(95)98882-E.
- Delp, S.L., Loan, J.P. (2000). A computational framework for simulating and analyzing human and animal movement, *Computing in Science & Engineering* , Volume 2, Pages 46-55.
- Delp, S.L., Anderson, F.C., Arnold, A.S.; Loan, P., Habib, A., John, C.T., Guendelman, E., Thelen, D.G. (2007), OpenSim: Open-Source Software to Create and Analyze Dynamic Simulations of Movement. *Biomedical Engineering, IEEE Transactions on* , Volume 54(11), Pages 1940-1950.
- Do, M., Azad, P., Asfour T. and Dillmann R. (2008). Imitation of human motion on a humanoid robot using nonlinear optimization. *In International Conference on Humanoid Robots (Humanoids 2008)*.
- Dumas, R., Chèze, L., Verriest, J. (2007) Adjustments to McConville et al. and Young et al. body segment inertial parameters. *Journal of Biomechanics, Volume 40* (3), Pages 543-553.
- Elliott, B.C., Alderson, A.A., Denver, E.R. (2007) System and modelling errors in motion analysis: Implications for the measurement of the elbow angle in cricket bowling. *J. of Biomechanics*, Volume 40(12), Pages 2679-2685.
- Fu, K.S., Gonzalez, R.C., Lee, C.S.G. (1987). Robotics: Control, Sensing, Vision, and Intelligence. McGraw-Hill Book Company, Singapore
- Gärtner, S. (2009). Robot motion planning based on human motion capture data. *Diplomarbeit, Fakultät für Informatik, Universität Karlsruhe*.
- Gleicher, M. (1998). Retargetting motion to new characters. International *Conference on Computer Graphics and Interactive Techniques*, Pages 33-42.
- Hatze, H. (1980) A Mathematical Model for the Computational Determination of Parameter Values of Anthropomorphic Segments. *Journal Biomechanics,* Volume 13, Pages 833-843
- Holzbaur, K., Murray, W., Delp, S. (2005) A Model of the Upper Extremity for Simulating Musculoskeletal Surgery and Analyzing Neuromuscular Control. *Annals of Biomedical Engineering*, Volume 33(6), Pages 829–840.
- Jensen, R. K. (1993). Human Morphology: Its Role in the Mechanics of Movement. *Journal Biomechanics*, Volume 26(1), Pages 81–94.
- Jensen, R. K., and Fletcher, P. (1994). Distribution of Mass to the Segments of Elderly Males and Females. *Journal Biomechanics*, Volume 27, Pages 89–96.
- Safonova, A., Pollard, N. S. and Hodgins, J. K. (2003). Optimizing human motion for the control of a humanoid robot. *2nd International Symposium on Adaptive Motion of Animals and Machines (AMAM2003).*
- Scharmacher, M. (2006). Entwicklung eines Kinematikmodells der menschlichen Brust- und Lendenwirbelsäule. *Diplomarbeit, Institut für Technische Mechanik, Uni Karlsruhe*.
- Seemann, W. (2008) Einführung in die Mehrkörperdynamik. *Unterlagen zur Vorlesung. Uni Karlsruhe.*
- Simonidis, C., Stelzner, G., Seemann, W. (2007) A kinematic study of human torso motion. ASME2007 IDETC, Las Vegas, USA, DETC2007-35257.
- Simonidis, C., Stelzner, G. (2009). Improving marker based inverse kinematics solutions for under-determined spinal models*, in Computational Kinematics 2009, Editors: Kecskeméthy, A., Müller, A., Springer.*
- Stelzner, G. (2008). *Zur Modellierung und Simulation biomechanischer Mehrkörpersysteme*. Universität Karlsruhe. (http://digbib.ubka.uni-karlsruhe.de/volltexte/1000010134).
- Vicon (2009). http://www.vicon.com
- W. Associates (1978) *Anthropometric Source Book Volume I: Anthropometry for Designers* (NASA RP-1024). Webb Associates, Yellow Springs, OH (NTIS No.N79-13711).
- W. Associates (1978). Anthropometric source book volume II: A Handbook of Anthropometric Data (NASA RP-1024).
- W. Associates (1978). Anthropometric Source Book Volume III: Annotated Bibliography of Anthropometry.
- White, A., Panjabi, M. (1990). *Clinical Biomechanics of the Spine*. Lippincott Williams & Wilkins; Second Edition.
- Panjabi, M.M., Goel, V., Oxland, T., Takata, K., Duranceau, J., Krag, M. and Price, M. (1992). Human lumbar vertebrae: quantitative three-dimensional anatomy. *Spine Journal*, Volume 17(3), Page 299.
- van der Helm, F. C. T. (1994). Analysis of the kinematic and dynamic behavior of the shoulder mechanism. *Journal of Biomechanics,* Volume 27(5), Pages 527-550.
- Wittenburg, J. (2008) *Dynamics of Multibody Systems*. Springer.
- Woernle, C. (2006) Dynamik von Mehrkörpersystemen. *Unterlagen zur Vorlesung. Uni Rostock.*
- Wu, G., van der Helm, F.C.T., Veeger, H.E.J., Makhsous, M., an Roy, P., Anglin, C., (2005) Letter to the Editor. J. Nagels, R.K. Karduna, K. McQuade, X. Wang, F.W. Werner, B. Buchholz. *Journal. Biomechanics.* Volume 38(5), Pages 981-992, 2005.
- Wu, G., Siegler, S., Allard, P., Kirtley, C., Leardini, A., Rosenbaum, D., Whittle, M., D'Lima, D., Cristofolini, L., Witte, H., Schmid, O., Stokes, I. (2002) Letter to the Editor. *J. Biomech.* Volume 35(4), Pages 543-548.
- Wu, G. & Cavanagh, P.R. (1995) ISB recommendations for standardization in the reporting of kinematic data. *Journal. Biomechanics,* Volume 28, Pages 1258-1261.

Zatsiorsky, V. (2002). *Kinetics of Human Motion*. Human Kinetics.

Zatsiorsky, V., Seluyanov, V. (1983) *The Mass and Inertia Characteristics of the Main Segments of the Human Body*. Biomechanics VIII-B, Human Kinetics Pub.

## **Anhang**

Beschreibung der Schnittstelle zwischen den einzelnen Komponenten in MMM:

```
<xsd:schema xmlns:xsd="http://www.w3.org/2001/XMLSchema" targetNamespace="http://MMM.spec.edu"
xmlns="http://MMM.spec.edu elementFormDefault"qualified">
   <!--data types--> 
   <xsd:simpleTypename="TDoubleList"> 
    <xsd:list itemType="xsd:double"/> 
   </xsd:simpleType> 
   <xsd:simpleTypename="TStringList"> 
     <xsd:list itemType="xsd:string"/> 
   </xsd:simpleType> 
   <xsd:simpleTypename="TVector3d"> 
     <xsd:restrictionbase="TDoubleList"> 
       <xsd:minLength value="3"/> 
      \proptosd:maxLength value="3"/>
    </xsd:restriction>
   </xsd:simpleType> 
   <xsd:simpleTypename="TVector6d"> 
     <xsd:restrictionbase="TDoubleList"> 
       <xsd:minLength value="6"/> 
       <xsd:maxLength value="6"/> 
     </xsd:restriction> 
   </xsd:simpleType> 
   <xsd:complexTypename="TElement" abstract="true"> 
    \&sd:sequence <xsd:element name="segment" type="TSegment" minOccurs="0" maxOccurs="unbounded"/> 
       <xsd:element name="joint" type="TJoint" minOccurs="0" maxOccurs="unbounded"/> 
    \langle xsd:sequence
     <xsd:attribute name="name" type="xsd:string" use="required"></xsd:attribute> 
   </xsd:complexType> 
   <xsd:complexTypename="TSegment"> 
     <xsd:complexContent> 
       <xsd:extension base="TElement"> 
         <xsd:attribute name="direction" type="TVector3d" default="0.00 0.00 0.00"></xsd:attribute> 
         <xsd:attribute name="mass" type="xsd:string" default="0"></xsd:attribute> 
         <xsd:attribute name="length" type="xsd:string" default="0"></xsd:attribute> 
         <xsd:attribute name="com_prox" type="xsd:double" default="0.5*length"></xsd:attribute> 
         <xsd:attribute name="rog_com" type="xsd:double" default="-1.0"></xsd:attribute> 
         <xsd:attribute name="rog_proximal" type="xsd:double" default="0.0"></xsd:attribute> 
         <xsd:attribute name="rog_distal" type="xsd:double" default="0.0"></xsd:attribute> 
         <xsd:attribute name="density" type="xs:double" default="1.0"></xsd:attribute> 
         <xsd:attribute name="moi" type="TVector6d" default="1.00 0.00 0.00 1.00 0.00 1.00"></xsd:attribute> 
         <xsd:attribute name="com" type="TVector3d" default="0.00 0.00 0.00 "></xsd:attribute> 
        %sd:attribute name="rog" type="TVector6d" default="1.00 1.00 1.00 0.00 0.00 0.00 \frac{1}{\sqrt{2}}%sd:attribute
         <xsd:attribute name="fixed" type="xsd:boolean" default="false"></xsd:attribute> 
      \langle xsd:extension
     </xsd:complexContent> 
   </xsd:complexType> 
   <xsd:complexTypename="TJoint"> 
     <xsd:complexContent> 
       <xsd:extension base="TElement"> 
 <xsd:attribute name="dof" type="xsd:int" default="3"></xsd:attribute> 
 <xsd:attribute name="euler" type="TStringList" default="x z y"></xsd:attribute> 
 <xsd:attribute name="damping" type="xs:double" default="0.0"></xsd:attribute> 
         <xsd:attribute name="offset" type="TVector3d" default="0.0 0.0 0.0"></xsd:attribute> 
         <xsd:attribute name="multiplier" type="TVector3d" default="1.0 1.0 1.0"></xsd:attribute> 
      \zeta /xsd:extension
     </xsd:complexContent> 
   </xsd:complexType> 
   <xsd:complexTypename="TJointData"> 
     <xsd:simpleContent> 
       <xsd:extension base="TDoubleList"> 
         <xsd:attribute name="name" type="xsd:string" use="required"></xsd:attribute> 
       </xsd:extension> 
     </xsd:simpleContent> 
   </xsd:complexType> 
   <!--skeleton kinematic--> 
   <xsd:element name="skeleton"> 
     <xsd:complexType> 
      \&sd:sequence
         <xsd:element name="segment" type="TSegment" minOccurs="1" maxOccurs="unbounded"/>
```

```
 <xsd:element name="joint" type="TJoint" minOccurs="0" maxOccurs="unbounded"/> 
       </xsd:sequence>
       <xsd:attribute name="name" type="xsd:string" default=""></xsd:attribute> 
 <xsd:attribute name="length" type="xsd:string" default=""></xsd:attribute> 
 <xsd:attribute name="weight" type="xsd:string" default=""></xsd:attribute> 
     </xsd:complexType> 
   </xsd:element> 
   <!--dynamic properties--> 
  <xsd:element name="description"> 
     <xsd:complexType> 
      \&sd:sequence
         <xsd:element name="parameters" minOccurs="1" maxOccurs="1"> 
            <xsd:complexType> 
              <xsd:sequence> 
                 <xsd:element name="parameter" minOccurs="1" maxOccurs="unbounded"> 
                   <xsd:complexType> 
                     <xsd:simpleContent> 
                       <xsd:extension base="xsd:string"> 
                          <xsd:attribute name="name" type="xsd:string" use="required"></xsd:attribute> 
                         <xsd:attribute name="id" type="xsd:string" use="required"></xsd:attribute> 
                      <xsd:extensio\Phi\forallsd:simpleContent
                  \leq \&sd: complexType
                 </xsd:element> 
             <ksd:sequence
           \leq \&sd: complexType
        \zetaksd\cdotelement
         <xsd:element name="variables"> 
            <xsd:complexType> 
             \astsd:sequenc\bullet\hat{\mathbf{x}}sd:element name="variable" minOccurs="1" maxOccurs="unbounded">
                   <xsd:complexType> 
                     <xsd:sequence> 
                       <xsd:element name="set" minOccurs="1" maxOccurs="unbounded"> 
                          <xsd:complexType> 
                            <xsd:simpleContent> 
                              <xsd:extension base="xsd:string"> 
                                <xsd:attribute name="segment" type="xsd:string" use="required"></xsd:attribute> 
                              dx/d:extension
                           \triangleleftsd:simpleContent
                         \triangleleftsd:complexType
                        </xsd:element> 
                    <*sd:sequence>
                      <xsd:attribute name="name" use="required"></xsd:attribute> 
                  \leq xsd: complexType
                \left\{ x \in \mathbb{R} : \mathbb{R}^n \right\}\leqksd:sequenc\oplus</asd:complexType>
        \langle k s d \cdot a \rangle</xsd:sequence>
       <xsd:attribute name="name" type="xsd:string" use="optional"></xsd:attribute> 
     </xsd:complexType> 
   </xsd:element> 
   <!--motion data--> 
   <xsd:element name="motion"> 
     <xsd:complexType> 
      \&sd:sequenc\bullet <xsd:element name="parameters"> 
            <xsd:complexType> 
              <xsd:sequence> 
                <xsd:element name="skeleton-parameters" minOccurs="0" maxOccurs="1"> 
                  <xsd:complexType> 
                    <xsd:sequence> 
                       <xsd:element name="parameter" minOccurs="0" maxOccurs="unbounded"> 
                         <xsd:complexType> 
                            <xsd:simpleContent> 
                              <xsd:extension base="xsd:double"> 
                                <xsd:attribute name="name" type="xsd:string" use="required"></xsd:attribute> 
                                <xsd:attribute name="id" type="xsd:string" use="required"></xsd:attribute> 
                             <ksd:extension </xsd:simpleContent>> 
                         </xsd:complexType> 
                       </xsd:element> 
                    </xsd:sequence> 
                  \leq \starsd: complexType
                \leqksd:element>
                \&sd:element name="environmental-parameters minOccurs="0" maxOccurs="1">
                   <xsd:complexType> 
                     <!--e.g. GlobalAxisOfGravity--> 
                   </xsd:complexType> 
                </xsd:element> 
                <xsd:element name="motion-parameters" minOccurs="0" maxOccurs="1">
```
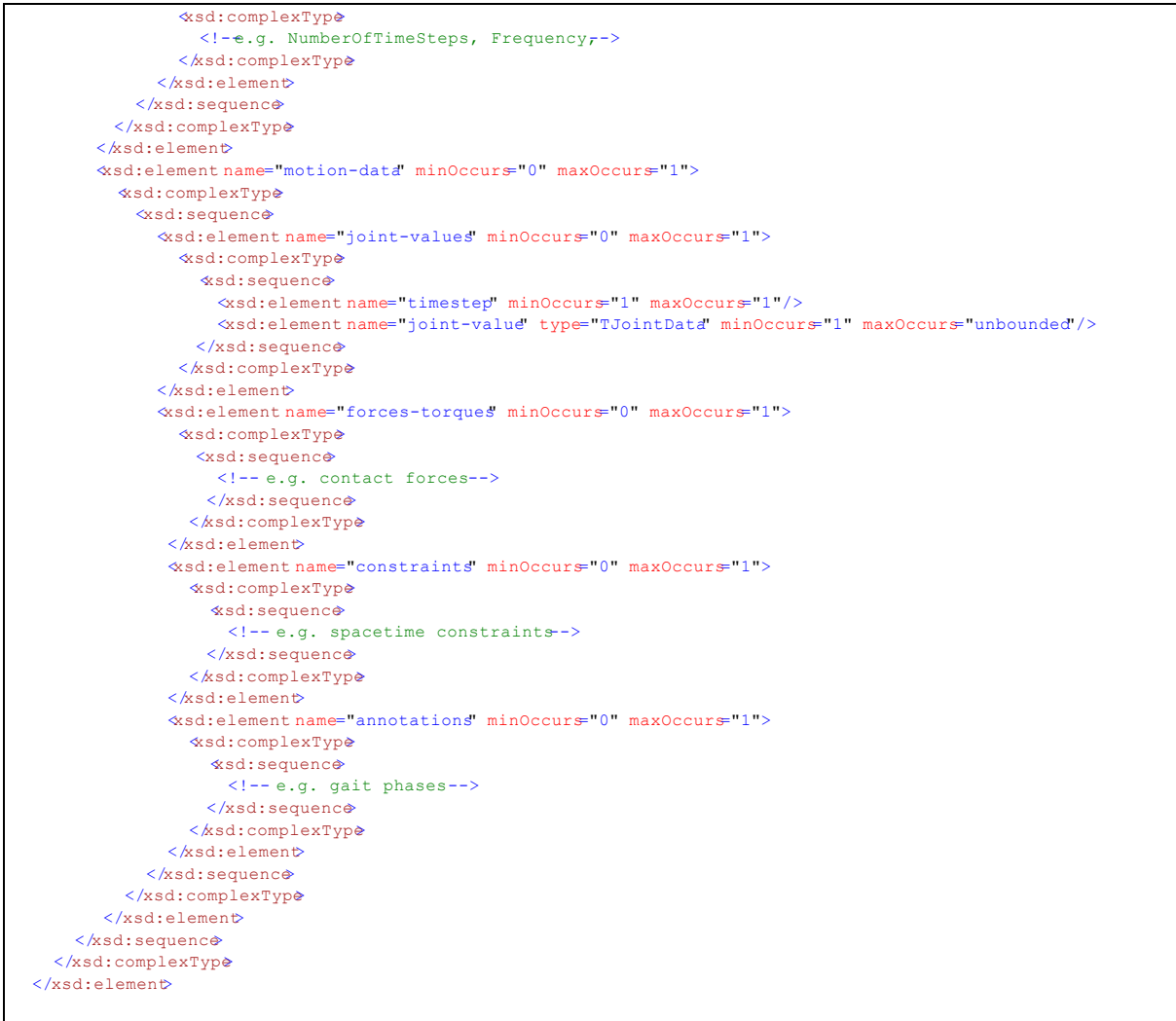

#### </xsd:schema>

#### Kinematik des MMM-Standardmodells:

```
<?xml version="1.0" encoding="iso-8859-1"?> 
<skeleton xmlns="http://MMM.spec.edu" xmlns:xsi="http://www.w3.org/2001/XMLSchema-instance"
xsi:schemaLocation"http://MMM.spec.edu MMM_spec.xsdname="root">
  <segment name="hip" fixed="true"> 
    <segment name="hip1" direction="0.00 1.00 0.00"> 
      <joint name="BP"> 
         <segment name="spine" direction="0.00 1.00 0.00"> 
          <joint name="BT"> 
             <segment name="chest" direction="0.00 1.00 0.00"> 
             segment name="collar" fixed="true">
               segment name="neck" direction="0.00 1.00 0.00">
                   <joint name="BN"> 
                   segment name="head" direction="0.00 1.00 0.00">
                      <joint name="BSB"> 
                         <segment name="leftcheek" direction="-1.00 0.00 0.00"> 
 <joint name="LEY" dof="2" euler="z y"> 
e^{i\theta} segment name="lefteye" direction="0.00 1.00 0.00"/>
                           </joint> 
                        \leqegment
                        segment name="rightcheek" direction="1.000 0.00 0.00">
 <joint name="REY" dof="2" euler="z y"> 
ségment name="righteye" direction="0.00 1.00 0.00"/>
                          \sin t<s/egment>
                      \foralloint\triangleright\leqgegment
                  \langle \text{joint}\rangle< segment
                 <segment name="leftclavicle" direction="-1.00 0.00 0.00">
```

```
 <joint name="LSC"> 
                       segment name="leftshoulder" direction="-1.00 0.00 0.00">
                          <joint name="LS"> 
                           segment name="leftupperarm" direction="0.00 -1.00 0.00">
                              <joint name="LE" dof="2" euler="x y"> 
                                segment name="leftlowerarm" direction="0.00 -1.00 0.00">
                                  jõint name="LW" dof="2" euler="x z">
                                    segment name="lefthand" direction="0.00 -1.00 0.00/>
                                   \phiint>
                                 </segment> 
                              \div\leqegment
                         \leftrightarrow </segment> 
                     \langle \text{10} \rangle\leq seqment
                   <segment name="rightclavicle" direction="1.00 0.00 0.00"> 
                      <joint name="RSC"> 
                       segment name="rightshoulder" direction="1.00 0.00 0.00">
                          <joint name="RS"> 
                           segment name="rightupperarm" direction="0.00 -1.00 0.00">
                              <joint name="RE" dof="2" euler="x y"> 
e^{i\theta} segment name="rightlowerarm" direction="0.00 -1.00 0.00">
joint name="RW" dof="2" euler="x z">
                                    segment name="righthand" direction="0.00 -1.00 0.00/>
                                    </joint> 
                                 </segment> 
                              \Diamondint
                           <s/egment>
                         \foralloint\triangleright\leqgegment
                     \langle \text{10} \rangle\leqsegment
                \leqkegment>
             \leq keqment>
           <joint>\langlesegment
      \langle/joint>
    \langle/segment
    \leq segment name ="hip2" direction="-1.00 0.00 0.00">
       <joint name="LH"> 
          <segment name="leftthigh" direction="0.00 -1.00 0.00"> 
            <joint name="LK"> 
              <segment name="leftshank" direction="0.00 -1.00 0.00"> 
                 <joint name="LA"> 
                   <segment name="leftfoot" direction="0.00 0.00 -1.00"> 
                    egment name="LT" dof="1" euler="y">
                      segment name="lefttoe" direction="0.00 0.00 -1.00"/>
                    \langle \text{joint}\rangle\leqsegment
                $\langle\text{joint}\rangle$< segment
           <joint>\langlesegment
       </joint> 
    \langle/segment
    \leq segment name ="hip3" direction="1.00 0.00 0.00">
       <joint name="RH"> 
          <segment name="rightthigh" direction="0.00 -1.00 0.00"> 
            <joint name="RK"> 
              <segment name="rightshank" direction="0.00 -1.00 0.00"> 
                 <joint name="RA"> 
                   <segment name="rightfoot" direction="0.00 0.00 -1.00"> 
                     <joint name="RT" dof="1" euler="y"> 
                      segment name="righttoe" direction="0.00 0.00 -1.00/>
                    \langle \text{joint}\rangle\leqsegment
                ext{1}\leq segment
           < / \circ int>
         </segment> 
      \langlejoint\rangle </segment> 
   </segment> 
 </skeleton>
```
#### Statistische Modell von de Leva (1996):

```
<?xml version="1.0" encoding="iso-8859-1"?> 
<description xmlns="http://MMM.spec.edu xmlns:xsi="http://www.w3.org/2001/XMLSchema-instance
xsi:schemaLocation"http://MMM.spec.edu MMM_spec.xsdname="DeLeva">
  <sub>parameters</sub></sub>
     <parameter name="length" id="0">H</parameter> 
     <parameter name="weight" id="1">W</parameter> 
   </parameters> 
   <variables> 
     <variable name="length"> 
        <set segment="spine">0.10*H</set> 
        <set segment="chest">0.18*H</set> 
        <set segment="neck">0.05*H</set> 
        <set segment="head">0.13*H</set> 
        <set segment="leftshoulder">0.10*H</set> 
        <set segment="leftupperarm">0.16*H</set> 
        <set segment="leftlowerarm">0.13*H</set> 
        <set segment="lefthand">0.11*H</set> 
        <set segment="rightshoulder">0.10*H</set> 
        <set segment="rightupperarm">0.16*H</set> 
       set segment="rightlowerarm">0.13*H</set>
        <set segment="righthand">0.11*H</set> 
        <set segment="hip2">0.065*H</set> 
        <set segment="leftthigh">0.25*H</set> 
       set segment="leftshank">0.23*H</set>
        <set segment="leftfoot">0.15*H</set> 
       \text{Set segment} = \text{"hip3"} > 0.065*K \text{/set} <set segment="rightthigh">0.25*H</set> 
        <set segment="rightshank">0.23*H</set> 
        <set segment="rightfoot">0.15*H</set> 
    \epsilonkrariable
     <variable name="mass"> 
        <set segment="leftshoulder">0.021*W</set> 
        <set segment="leftupperarm">0.027*W</set> 
        <set segment="leftlowerarm">0.016*W</set> 
        <set segment="lefthand">0.006*W</set> 
        <set segment="rightshoulder">0.021*W</set> 
        <set segment="rightupperarm">0.027*W</set> 
        <set segment="rightlowerarm">0.016*W</set> 
        <set segment="righthand">0.006*W</set> 
        <set segment="leftthigh">0.14*W</set> 
        <set segment="leftshank">0.04*W</set> 
        <set segment="leftfoot">0.013*W</set> 
        <set segment="rightthigh">0.14*W</set> 
        <set segment="rightshank">0.04*W</set> 
        <set segment="rightfoot">0.013*W</set> 
        <set segment="head">0.07*W</set> 
        <set segment="neck">0.024*W</set> 
        <set segment="chest">0.17*W</set> 
        <set segment="spine">0.10*W</set> 
        <set segment="hip2">0.055*W</set> 
        <set segment="hip3">0.055*W</set> 
    \langle \sqrt{variab1} <variable name="com"> 
       \text{Set segment} = \text{"hip2"} > -0.04 0.00 0.00 \times \text{set}}\text{Set segment} = \text{"hip3"} > 0.04 0.00 0.00 \text{ (set)}\text{Set segment} = \text{r}"spine">0.04 0.46 0.00%/set>
       \text{Set segment} = \text{check} > 0.00 0.46 0.00 \times \text{set}\text{Set segment} = \text{Theck} \rightarrow 0.00 0.20 0.00 \times \text{set}}\leqt segment="head">0.12 0.13 0.00%/set>
        <set segment="leftshoulder">-0.66 0.00 0.00</set> 
        <set segment="leftlowerarm">0.00 -0.53 0.00</set> 
        <set segment="leftupperarm">0.00 -0.57 0.00</set> 
       \leqt segment="lefthand">0.00 -0.36 0.00%/set>
       \text{Set segment} = \text{rightshoulder} > 0.66 0.00 0.00 \times \text{set}}\leq t seqment="rightlowerarm">0.00 -0.53 0.00%/set>
        <set segment="rightupperarm">0.00 -0.57 0.00</set> 
       \text{Set segment} = \text{righthand} > 0.00 - 0.36 0.00 \times \text{set}\text{Set segment} = "leftthird" > 0.00 -0.33 0.00 \text{ (set)}\leqt segment="leftshank">0.00 -0.44 0.00/set>
       \leq set segment="leftfoot">0.00 -0.06 -0.39/set>
        <set segment="rightthigh">0.00 -0.33 0.00</set> 
       \leq t segment="rightshank">0.00 -0.44 0.0\frac{1}{2}\text{Set} segment="rightfoot">0.00 -0.06 -0.39/set>
    \langlewariable
```

```
 <variable name="rog">
```
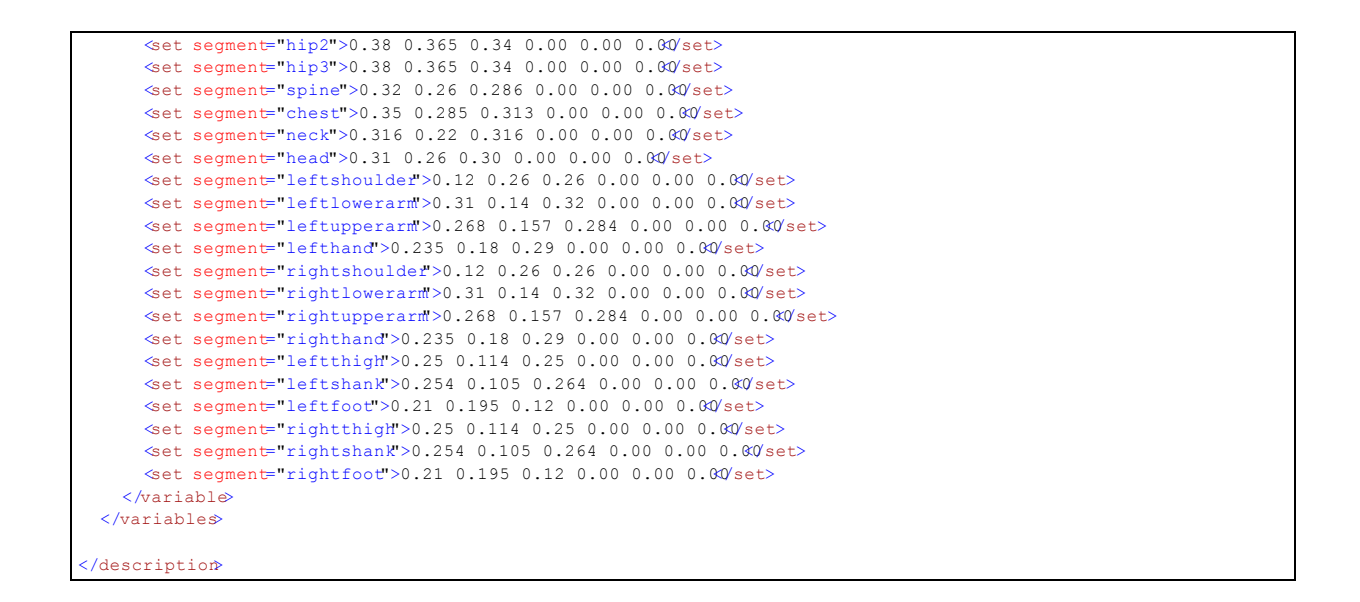